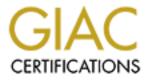

# **Global Information Assurance Certification Paper**

## Copyright SANS Institute Author Retains Full Rights

This paper is taken from the GIAC directory of certified professionals. Reposting is not permited without express written permission.

## Interested in learning more?

Check out the list of upcoming events offering "Network Monitoring and Threat Detection In-Depth (Security 503)" at http://www.giac.org/registration/gcia

### Intrusion Detection In Depth GCIA Practical Assignment

Version 3.0

Scott Baird May 24, 2002

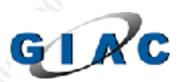

SANS Training & GMC Conflication

#### **Table of Contents**

| Assignment 1: Describe the State of Intrusion Detection         | 1  |
|-----------------------------------------------------------------|----|
| Purpose: A Behind the Scenes Look at RealSecure                 | 1  |
| Introduction                                                    | 1  |
| Tables                                                          | 2  |
| View of Sample Application                                      | 8  |
| Code Behind the Sample Application                              | 11 |
| Conclusion                                                      |    |
| References                                                      | 31 |
| Assignment 2: Network Detects                                   | 33 |
| About the Logs                                                  | 33 |
| Detect #1: Half-open SYN attack<br>Detect #2: Windows RedButton | 33 |
| Detect #2: Windows RedButton                                    | 35 |
| Detect #3: WWW iPlanet shtml Buffer Overflow                    | 38 |
| Detect #4: Qmail Length Crash                                   | 41 |
| Detect #5: Suspicious Mail Attachment                           | 43 |
| Assignment 3: "Analyze This" Scenario                           | 47 |
| Executive Summary                                               | 47 |
| List of Top Most Numerous Detects                               | 50 |
| Top Talkers                                                     |    |
| Select External Sources                                         |    |
| Link Graph                                                      |    |
| Insights into Internal Machines.                                | 70 |
| Defensive Recommendations                                       |    |
| Analysis Process                                                | 71 |
| References                                                      | 72 |

(NOTE: This document has been formatted for two-sided printing)

#### Assignment 1: Describe the State of Intrusion Detection

#### Purpose: A Behind the Scenes Look at RealSecure

This paper takes a behind the scenes look at the RealSecure Intrusion Detection System to see how it is put together. The knowledge provided here will allow you to get at the data directly, and with some database and web authoring knowledge, allow you to develop your own web application to report on and monitor your RealSecure IDS.

#### Introduction

RealSecure is an Intrusion Detection System created by Internet Security Systems (ISS). They have provided good summary information about RealSecure and its components in the introduction to their Workgroup Manager User Guide. It states the following:

RealSecure assets are daemons and daemon components that you have defined on your network. Daemon components include sensors and event collectors. RealSecure sensors include network, OS, and server sensors. Sensors detect attacks to the network or system. An event collector collects logged real-time events from the sensors and stores these events in the enterprise database. The shipped enterprise database is MSDE, but can be upgraded to MS SQL 7 or greater.

| Component | Description                                                      |
|-----------|------------------------------------------------------------------|
| Workgroup | The Graphical User Interface (GUI) and the collected             |
| Manager   | database from the sensors. This includes the RealSecure          |
|           | console, event collector, and databases.                         |
| console   | The central controlling point for the sensors. Manages the       |
|           | RealSecure assets deployed across your intranet. Also runs       |
|           | reports from the enterprise database.                            |
| event     | The event collector maintains the enterprise database that       |
| collector | stores events detected by sensors. You can run and view          |
|           | reports from the enterprise database.                            |
| network 🦳 | The network sensor runs on a network segment, analyzing          |
| sensor    | the traffic flow and looking for intrusions and signs of network |
|           | abuse.                                                           |
| OS sensor | The OS sensor runs on a crucial computer system,                 |
|           | monitoring user and administrator activity and watching for      |
|           | signs of improper system use.                                    |

The following table describes the RealSecure components:

| Component              | Description                                                                                                    |
|------------------------|----------------------------------------------------------------------------------------------------|
| Server sensor          | The server sensor is similar to the network sensor, except it monitors network traffic to and from only one computer. The OS sensor is integrated with the server sensor, so the server sensor is also able to monitor system information.               |
| Asset<br>database      | Stores information about your network assets, such as<br>computers and RealSecure components on your network,<br>and allows multiple consoles to use the same set of assets.<br>Contains the names and IP addresses of network and<br>RealSecure assets. |
| Console<br>database    | Stores events from version 5.x sensors.                                                                                                    |
| Enterprise<br>database | Stores events detected by version 6.x sensors, which communicate directly with the event collector. Reports can be run against this database.                                                                                                    |

(Internet Security Solutions, p.2)

The basic configuration consists of the asset database (RSAsset60), the enterprise database (ISSED), one or more event collectors, and one or more sensors (some combination of network, OS and server). Each of the sensors has a local "database" file that stores events as the sensor detects them. The event collector(s) connect to the sensor(s) over an encrypted channel and retrieves any new events. This allows downtime for the databases or event collectors without losing events.

Rather than address strengths and weaknesses, or the best way to deploy a RealSecure IDS, this paper will take a look at some of the core tables within the databases and how to harness the data within them. See the list of references if you wish to have more data regarding deployment, key features, or strengths and weaknesses of RealSecure or IDS's in general. (Nexus; Wassom; Marshall)

The configuration being considered here is made up of only serve sensors. Although most, if not all, of the information provided will probably apply to OS and network sensors as well. But as the available environment consists of only server sensors, that is all that is addressed here.

#### <u>Tables</u>

The naming convention of <database\_name>..<table\_name> will be used for clarity as to which database the table belongs. However, most of the tables that are used are found in the Enterprise database, which is named ISSED. There are a couple of useful tables in the Asset database, which is named RSAsset60.

#### RSAsset60..RSAsset

This table contains all the sensors that are currently configured in the system. It is the primary table in the Asset database and has the following structure:

| Column Name       | Туре         |
|-------------------|--------------|
| ID                | int          |
| Name              | varchar(255) |
| AssetType         | int          |
| IsMember          | bit          |
| ProviderID        | int          |
| ProviderAssetType | int          |
| IsFirewall        | bit          |
| ControlDestPort   | int          |
| ControlSrcPort    | int          |

The columns of interest are: Name, and ProviderAssetType. The Name column contains the name of the sensor. The ProviderAssetType column contains an integer which specifies the type of asset. This could be used to join to the RSProviderAssetType to get the name of the type or can simply be used to identify the type of asset wanted.

#### RSAsset60..RSProviderAssetType

This table contains a list of the asset types and has the following structure and data:

| Туре         |
|--------------|
| int          |
| int          |
| varchar(255) |
|              |

| ProviderAssetType | ProviderID | DisplayName         |
|-------------------|------------|---------------------|
| 1                 | 1          | Group               |
| 2                 | 1          | Host                |
| 3                 | 1          | Network             |
| 4                 | 1          | issDaemon           |
| 5                 | 1          | issDaemon Component |
| 6                 | 1          | Category1           |
| 7                 | 1          | EventCollector      |

The ProviderAssetType that is of interest is the issDaemon Component and as can be seen in the table above, this is type 5. So when selecting records from the RSAsset60..RSAsset table, the only records wanted have a ProverAssetType=5.

In a simple RealSecure configuration where one server acts as the console, event collector, and database server, these are the only two tables from the RSAsset60 database that are interesting.

#### ISSED..Events

This table is the heart of the system. There are a few others that have additional data, but the ISSED..Events table is where all "logged" events get logged. It has the following structure:

| Column Name                           | Туре           |
|---------------------------------------|----------------|
| SecChkID                              | int            |
| ProtocolID                            | int            |
| DayID                                 | int            |
| TimeID                                | smallint       |
| EventID                               | int            |
| ActionID                              | int            |
| ProdID                                | int            |
| EventDate                             | datetime       |
| SrcPort                               | int            |
| SrcIPAddress                          | varchar(60)    |
| SrcPortName                           | varchar(60)    |
| DestPort                              | int 💦          |
| DestIPAddress                         | varchar(60)    |
| DestPortName                          | varchar(60)    |
| SrcEthernetAddr                       | varchar(60)    |
| SrcEthernetVendor                     | varchar(60)    |
| DestEthernetAddr                      | varchar(60)    |
| DestEthernetVendor                    | varchar(60)    |
| TCPFlags                              | varchar(50)    |
| ICMPType                              | varchar(50)    |
| ICMPCode                              | varchar(50)    |
| EventPriority 🦳                       | int            |
| MonitorIPAddress                      | IPADDRESS_TYPE |
| RemoteEventID                         | int            |
| AlertID                               | varchar(26)    |
| AlertTimeSeqID                        | int            |
| SensorAddress                         | varchar(60)    |
| AlertType                             | int            |
| SensorName                            | varchar(60)    |
| LocalTimezoneOffset                   | int            |
| AlertTimePrecision                    | int            |
| AlertNameType                         | int            |
| AttackSuccessful                      | tinyint        |
| AttackFragmented                      | tinyint        |
| DisplaySrcIPAddress                   | varchar(60)    |
| DisplayDestIPAddress                  | varchar(60)    |
| DisplaySensorAddress                  | varchar(60)    |
| OrigEventName                         | varchar(60)    |
| AttackOrigin                          | varchar(60)    |
| ResourceID                            | int            |
| ResourceSubID                         | varchar(60)    |
| Application                           | varchar(60)    |
| · · · · · · · · · · · · · · · · · · · |                |

| Column Name | Туре        |
|-------------|-------------|
| UserName    | varchar(60) |
| State       | tinyint     |
| AlertFlags  | int         |

The key columns from this table are:

| Column Name        | Description                                                                                                    |
|--------------------|----------------------------------------------------------------------------------------------------|
| ProtocolID         | The number of the network protocol. This can be used to join to the ISSEDProtocol table to get the                                                                                                    |
|                    | ProtocolName (name) and ProtocolDesc (description)                                                                                                    |
| EventID            | A unique identifier for an event. It is used to join to<br>other tables to retrieve more information about the<br>event. The most common table used would be<br>ISSEDEventParams, which has other information that<br>is event dependent.                                                                                                    |
| EventDate          | The date and time, stored in GMT, that the event was<br>recorded by the sensor. This may not correspond to the<br>date and time it was logged, as there may have been a<br>communication problem between the sensor and the<br>console.                                                                                                    |
| SrcPort            | The source port number. It can be used to join to the ISSEDServices table on the ServRFCPort column to obtain the ServiceName (name), ServiceProtocol (protocol), and ServBriefDesc (description). However, the SrcPortName (name) is already stored in this table, so there's no need to go to the ISSEDServices table if that is all that is wanted. |
| SrcIPAddress       | The source IP address, but it is in a full xxx.xxx.xxx.<br>format with leading 0's when necessary. Instead use<br>the DisplaySrcIPAddress column listed below.                                                                                                    |
| SrcPortName        | The name of the service expected to be running on the source port.                                                                                                    |
| DestPort           | The destination port number. See SrcPort above for related information.                                                                                                    |
| DestIPAddress      | The destination IP address with the same caveats as the previous SrcIPAddress.                                                                                                    |
| DestPortName       | The name of the service expected to be running on the destination port.                                                                                                    |
| SrcEthernetAddr    | The MAC address of the source computer.                                                                                                    |
| SrcEthernetVendor  | The vendor of the network card of the source computer.                                                                                                    |
| DestEthernetAddr   | The MAC address of the destination computer.                                                                                                    |
| DestEthernetVendor | The vendor of the network card of the destination computer.                                                                                                    |

| Column Name          | Description                                                                |
|----------------------|----------------------------------------------------------------------------|
| TCPFlags             | TCP flag: URG, ACK, PSH, RST, SYN, FIN.                                    |
|                      | Unfortunately, this is not currently used.                                 |
| ІСМРТуре             | ICMP Type: 0=Echo Reply, 3=Destination                                     |
|                      | Unreachable, 4=Source Quench, etc.                                         |
| ICMPCode             | ICMP Code: Varies with ICMP Type                                           |
| EventPriority        | The priority of the event: 1=High, 2=Medium, 3=Low                         |
| SensorAddress        | The sensor's IP address, but it is in a full                               |
|                      | xxx.xxx.xxx format with leading 0's when necessary.                        |
|                      | Instead use the DisplaySrcIPAddress column listed                          |
|                      | below.                                                                     |
| SensorName           | The name of the sensor reporting the event.                                |
| LocalTimezoneOffset  | The number of seconds difference between the sensor's local time and GMT.  |
| AttackSuccessful     | A number representing the success of an attack:                            |
|                      | 0=Success, 1=Failure, 2=Unknown, NULL=Not                                  |
|                      | Applicable                                                                 |
| DisplaySrcIPAddress  | The source IP address. This should be used rather than SrcIPAddress.       |
| DisplayDestlPAddress | The destination IP address. This should be used rather than DestIPAddress. |
| DisplaySensorAddress | The sensor's IP address. This should be used rather than SensorAddress.    |
| OrigEventName        | The name of the event detected.                                            |
| AttackOrigin         | The name of the source of the attack.                                      |
| Application          | The name of the application for which the event was                        |
|                      | generated, for example the application MSSQL could                         |
|                      | report an MSSQL_Shutdown event.                                            |
| UserName             | The name of the user that performed the action that                        |
|                      | generated the event. This is only useful for "Server"                      |
|                      | related events such as Logon_with_admin_privileges or                      |
| 5                    | User_added_to_local_admin_group.                                           |

### ISSED..EventParams

This table stores variable information based on the type of event logged.

| Column Name   | Туре         |
|---------------|--------------|
| EventParamID  | int          |
| ParamName     | varchar(50)  |
| EventID       | int          |
| ParamValue    | varchar(255) |
| ParamOrder    | int          |
| ParamDataType | varchar(30)  |

| Column Name | Туре         |
|-------------|--------------|
| ParamBlob   | RAWDATA_TYPE |

The key columns from this table are:

| Column Name | Description                                            |
|-------------|--------------------------------------------------------|
| ParamName   | The name of the parameter.                             |
| EventID     | The Event ID that links back to the ISSEDEvents table. |
| ParamValue  | The value for the parameter.                           |

Although the following list is not exhaustive, the ParamName commonly takes on one or more of the following values:

AttackOrigin AlertFormatVersion ResponseList DestinationAddress SourceAddress SystemAgent UserName User User's Domain Privileges Object Handle Object Server Process ID Workstation Program AttackSuccessful Code EventType Message Server Service Purpose Group IANAProtocolId DestinationPort DestinationPortName SourcePort SourcePortName Real Group Real User

In turn, each of these would then have its value stored in ParamValue. Here are all the Params for one event.

| Doromblomo            |         |                        |
|-----------------------|---------|------------------------|
| ParamName             | EventID | ParamValue             |
| AlertFormatVersion    | 1127217 | 85                     |
| ResponseList          | 1127217 | LOGDB=LogWithoutRaw:0  |
| SystemAgent           | 1127217 | Server001              |
| IssueID               | 1127217 | 2001011                |
| IssueName             | 1127217 | SMTP relay attempt     |
| err                   | 1127217 | Relaying_is_prohibited |
| ret                   | 1127217 | 550                    |
| SourcePort            | 1127217 | 3772                   |
| SourcePortName        | 1127217 | Port# 3772 🔊           |
| DestinationPort       | 1127217 | 25                     |
| DestinationPortName   | 1127217 | smtp                   |
| IANAProtocolId        | 1127217 | 6                      |
| SourceAddress         | 1127217 | X.X.168.10             |
| SourceEthernetAddress | 1127217 | 00:00:00:00:11:11      |
| DestinationAddress    | 1127217 | X.X.68.41              |
| AttackSuccessful      | 1127217 | 0                      |

Sometimes this information is redundant, while other times there is a value added.

#### View of Sample Application

Now that the database has been deciphered, with a little bit of SQL and ASP code, you can create a website to monitor the IDS as well as get custom reports.

8 © SANS Institute 2000 - 2002

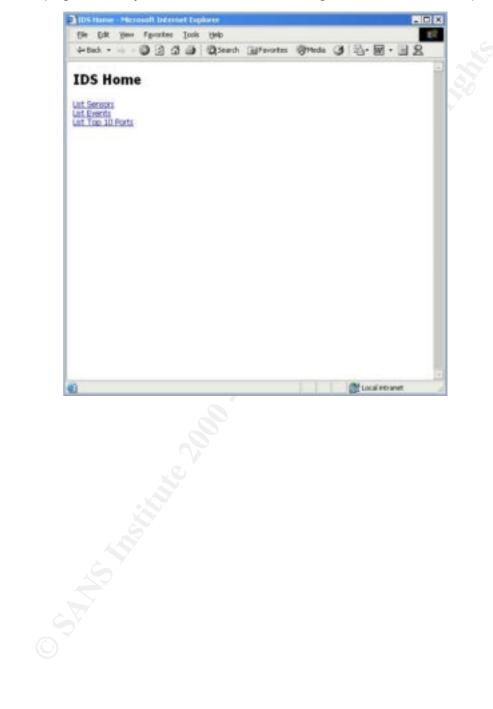

The home page allows you to choose from viewing sensors, events, or ports.

When choosing any of these three, a summary page shows the chosen item along with the number of events logged for that item as well as the last time an event was logged. In this case, all the configured sensors are listed.

| Name                                                                                                    | Last Event Reported | Total Number of Events | r i i |
|----------------------------------------------------------------------------------------------------|---------------------|------------------------|-------|
| EVENT COLLECTOR 1                                                                                                    |                     | 8645                   |       |
|                                                                                                    | Apr 2 2002 4:12PM   | 73308                  |       |
| -                                                                                                    | Apr 2 2002 3:54PM   | 25077                  |       |
| -                                                                                                    | Apr 2 2002 4:07PM   | 20580                  |       |
| -                                                                                                    | Apr 2 2002 4:05PM   | 131330                 |       |
| -                                                                                                    | Apr 2 2002 4:13PM   | 10467                  |       |
| -                                                                                                    | Apr 2 2002 3:11PM   | 6899                   |       |
| Contraction of the local division of the local division of the loc | Apr 2 2002 4:04PM   | 2799                   |       |
| 1000                                                                                                    | Apr 2 2002 4:00AM   | 446989                 |       |
| 10000                                                                                                    | Apr 2 2002 4:00AM   | 476172                 |       |
| Concession of the local division of the local division of the loca | Apr 2 2002 2:54PM   | 550                    |       |
| the second second second second second second second second second second second second second second second s                                                                                                    | Apr 2 2002 4/34PM   | 1139                   |       |

When choosing events, a similar list is produced but by event name. Choosing ports gives a list of the top 10 destination ports, along with the last event reported and total number of events for that port. This is similar to the "Top 10 Target Ports" at DShield.org. (Euclidean Consulting)

Then selecting one of the links will show you more detailed information for particular item.

| act 1                    |                   |              |         |           | 8 - E 2 |          |
|--------------------------|-------------------|--------------|---------|-----------|---------|----------|
| ast a                    | 00 events for     | -            |         |           |         |          |
| local                    | Event Name        | User<br>Name | Message | Source IP | Source  | Da<br>IP |
| 4/2/2002<br>4:34:34<br>M | DHOP_AGE          | None         | None    |           | 67      | ĸ        |
| 1/2/2002<br>2:54:56<br>M | DHCP_Adl          | None         | Nore    |           | 67      | ĸ        |
| 1/2/2002<br>3:30:25<br>M | Remote_root_login | toot         | None    |           | Unknown | v        |
| 1/2/2002<br>18:22<br>M   | Remote_root_login | root         | None    |           | Unknown | 17       |
| 1/2/2002<br>2:52:49<br>M | Remote_root_login | 1001         | None    | -         | Unknown | D        |
| 4/2/2002<br>2:36:00<br>M | DHOP_Adl          | None         | None    |           | 67      | n        |
| 4/2/2002<br>2:02:36      | DHCP_AG           | None         | Nore    |           | 67      | x        |
| 1/2/2002                 |                   |              |         |           |         |          |

Of course, this is just the beginning. Since all the data is stored in a relational database, many different views of the data can be generated. In addition, filters can be added to weed out false positives.

Covering how to install and configure SQL Server and IIS is out of scope for this paper. Writing the SQL and ASP code itself is out of scope, as well. For more information regarding these topics, see the list of references. (Microsoft, Microsoft Press)

#### Code Behind the Sample Application

The stored procedures were created in a separate database named Monitor located on the same database server as the RSAsset60 and ISSED databases. The stored procedures were kept separate to ensure they would not interfere with the RealSecure database structure.

#### Stored Procedure - pSensorInfo

This returns a list of all the configured sensors along with the number of events it has logged and the last time an event was logged. The name of the issDaemon Component has been set as <machine\_name>@<ip\_address>. On the other hand, the events logged contain the <machine\_name> as the sensor name.

Therefore, some string manipulation is done to link the RSAsset60..RSAsset table to the ISSED..Events table.

```
USE Monitor
GΟ
PRINT 'Creating pSensorInfo'
IF EXISTS (SELECT * FROM sysobjects where name
'pSensorInfo' and type = 'P')
   DROP PROCEDURE pSensorInfo
GΟ
CREATE PROCEDURE pSensorInfo AS
SELECT
    'SensorName' = UPPER( E.SensorName))
    ,'LastEvent' = ISNULL( CONVERT( VARCHAR,
MAX(DATEADD(SECOND, -E.LocalTimezoneOffset, E.EventDate))),
'None' )
    ,'EventCount' = ISNULL( COUNT(E.SensorName), 0 )
FROM
   RSAsset60..RSAsset A (NOLOCK)
LEFT OUTER JOIN
   ISSED..Events E (NOLOCK)
ON
   E.SensorName = SUBSTRING( A.Name, 1, CHARINDEX( '@',
A.Name ) - 1 )
WHERE
   ProviderAssetType = 5
GROUP BY
   E.SensorName
   ,A.Name
ORDER BY
   E.SensorName
GO
GRANT EXECUTE ON pSensorInfo TO public
GO
PRINT 'Done'
```

#### Stored Procedure - pSensorLast100Events

For a given sensor, this returns the most recent events logged, up to 100 total, and sorts them by date in descending order.

```
USE Monitor
GO
PRINT 'Creating pSensorLast100Events'
IF EXISTS (SELECT * FROM sysobjects where name =
'pSensorLast100Events' and type = 'P')
    DROP PROCEDURE pSensorLast100Events
GO
CREATE PROCEDURE pSensorLast100Events
    @SensorName varchar(32)
AS
SELECT TOP 100
    'LocalTime' = DATEADD( SECOND, -E.LocalTimezoneOffset,
E.EventDate )
    ,'OrigEventName' = ISNULL( E.OrigEventName, 'None' )
    ,'UserName' = ISNULL( E.UserName, 'None' )
    ,'Message' = ISNULL( EP.ParamValue, 'None' )
    , 'DisplaySrcIPAddress' = ISNULL( E.DisplaySrcIPAddress,
'Unknown' )
    ,'SrcPort' = ISNULL( CONVERT( varchar, E.SrcPort ),
'Unknown' )
    , 'DisplayDestIPAddress' = ISNULL(
E.DisplayDestIPAddress, 'Unknown')
    , 'DestPort' = ISNULL ( CONVERT ( varchar, E.DestPort ),
'Unknown' )
    ,E.EventPriority
FROM
    ISSED..Events E (NOLOCK)
LEFT OUTER JOIN
   ISSED.. EventParams EP (NOLOCK)
ON
   E.EventID = EP.EventID
AND EP.ParamName = 'Message'
WHERE
    SensorName = @SensorName
ORDER BY
   EventDate DESC
GΟ
GRANT EXECUTE ON pSensorLast100Events TO public
GΟ
```

PRINT 'Done'

#### Stored Procedure - pEventInfo

This returns a list of each type of event logged along with the number of times it has been logged and the last time that it was logged.

```
USE Monitor
GΟ
PRINT 'Creating pEventInfo'
IF EXISTS (SELECT * FROM sysobjects where name =
'pEventInfo' and type = 'P')
   DROP PROCEDURE pEventInfo
GΟ
CREATE PROCEDURE pEventInfo AS
SELECT
    'OrigEventName' = E.OrigEventName
    ,'LastEvent' = ISNULL( CONVERT( VARCHAR,
MAX(DATEADD(SECOND, -E.LocalTimezoneOffset, E.EventDate))),
'None' )
    ,'EventCount' = ISNULL( COUNT(E.OrigEventName), 0 )
    ,E.EventPriority
FROM
    ISSED.. Events E (NOLOCK)
GROUP BY
   E.OrigEventName
    ,E.EventPriority
ORDER BY
   E.OrigEventName
GO
GRANT EXECUTE ON pEventInfo TO public
GΟ
PRINT 'Done'
```

#### Stored Procedure - pEventLast100Details

For a given event, this returns the most recently logged occurrences of this event, up to 100 total, and sorts them by date in descending order.

USE Monitor

```
GO
PRINT 'Creating pEventLast100Details'
IF EXISTS (SELECT * FROM sysobjects where name =
'pEventLast100Details' and type = 'P')
    DROP PROCEDURE pEventLast100Details
GO
CREATE PROCEDURE pEventLast100Details
    @OrigEventName varchar(64)
AS
SELECT TOP 100
    'LocalTime' = DATEADD( SECOND, -E.LocalTimezoneOffset,
E.EventDate )
    ,'SensorName' = ISNULL( E.SensorName, 'None' )
    ,'UserName' = ISNULL( E.UserName, 'None' )
    , 'Message' = ISNULL( EP.ParamValue, 'None' )
    , 'DisplaySrcIPAddress' = ISNULL( E.DisplaySrcIPAddress,
'Unknown' )
    ,'SrcPort' = ISNULL( CONVERT( varchar, E.SrcPort ),
'Unknown' )
    , 'DisplayDestIPAddress' = ISNULL(
E.DisplayDestIPAddress, 'Unknown' )
    ,'DestPort' = ISNULL( CONVERT( varchar, E.DestPort ),
'Unknown')
    ,E.EventPriority
FROM
    ISSED..Events E (NOLOCK)
LEFT OUTER JOIN
    ISSED..EventParams EP (NOLOCK)
ON
    E.EventID = EP.EventID
AND EP.ParamName = 'Message'
WHERE
   OrigEventName = @OrigEventName
ORDER BY
   EventDate DESC
GΟ
GRANT EXECUTE ON pEventLast100Details TO public
GΟ
PRINT 'Done'
```

#### Stored Procedure - pPortInfo

This returns a list of the top 10 destination ports from the logged events along with the number of events and the last time an event was logged that had it as the destination port.

```
USE Monitor
GO
PRINT 'Creating pPortInfo'
IF EXISTS (SELECT * FROM sysobjects where name =
'pPortInfo' and type = 'P')
   DROP PROCEDURE pPortInfo
GΟ
CREATE PROCEDURE pPortInfo AS
SELECT TOP 10
    'DestPort' = E.DestPort
    , 'DestPortName' = E.DestPortName
    ,'LastEvent' = ISNULL( CONVERT( VARCHAR,
MAX(DATEADD(SECOND, -E.LocalTimezoneOffset, E.EventDate))),
'None' )
    ,'EventCount' = ISNULL( COUNT(E.DestPort), 0 )
FROM
    ISSED.. Events E (NOLOCK)
GROUP BY
   E.DestPort
    ,E.DestPortName
ORDER BY
    ISNULL ( COUNT (E.DestPort), 0 ) DESC
GΟ
GRANT EXECUTE ON pPortInfo TO public
GO
PRINT 'Done'
```

#### Stored Procedure - pPortLast100Events

For a given port, this returns the most recently logged events with the port as the destination, up to 100 total, and sorts them by date in descending order.

USE Monitor

```
GO
PRINT 'Creating pPortLast100Events'
IF EXISTS (SELECT * FROM sysobjects where name =
'pPortLast100Events' and type = 'P')
    DROP PROCEDURE pPortLast100Events
GO
CREATE PROCEDURE pPortLast100Events
    @PortNumber varchar(32)
AS
SELECT TOP 100
    'LocalTime' = DATEADD( SECOND, -E.LocalTimezoneOffset,
E.EventDate )
    ,'SensorName' = UPPER( E.SensorName )
    ,'OrigEventName' = ISNULL( E.OrigEventName, 'None' )
    ,'UserName' = ISNULL( E.UserName, 'None' )
    ,'Message' = ISNULL( EP.ParamValue, 'None' )
    , 'DisplaySrcIPAddress' = ISNULL( E.DisplaySrcIPAddress,
'Unknown' )
    ,'SrcPort' = ISNULL( CONVERT( varchar, E.SrcPort ),
'Unknown' )
    , 'DisplayDestIPAddress' = ISNULL(
E.DisplayDestIPAddress, 'Unknown')
    , 'DestPort' = ISNULL ( CONVERT ( varchar, E.DestPort ),
'Unknown' )
    ,E.EventPriority
FROM
    ISSED..Events E (NOLOCK)
LEFT OUTER JOIN
   ISSED.. EventParams EP (NOLOCK)
ON
   E.EventID = EP.EventID
AND EP.ParamName = 'Message'
WHERE
   DestPort = @PortNumber
ORDER BY
   EventDate DESC
GΟ
GRANT EXECUTE ON pPortLast100Events TO public
GO
```

PRINT 'Done'

#### Web Page - Default.htm

This displays a very simple default home page with three choices.

```
<html>
<head>
<title>IDS Home</title>
</head>
<body>
<h1>IDS Home</h1>
<a href="Sensors.asp">List Sensors</a><br>
<a href="Events.asp">List Events</a><br>
<a href="Ports.asp">List Top 10 Ports</a><br>
</body>
</html>
```

#### Web Page - Sensors.asp

This displays all the currently configured sensors in the RealSecure system and for each sensor, the last time an event was logged and the total number of events.

```
< %
' Open the Database Connection
Set Con =Server.CreateObject("ADODB.Connection")
Con.Open "DRIVER={SQL
Server};SERVER=DBSERVER;UID=USER;PWD=PASSWORD;DATABASE=Moni
tor"
sqlString = "EXEC pSensorInfo"
SET RS = Con.Execute( sqlString )
8>
<html>
<head><title>Sensors</title></head>
<body>
<h1>Sensors</h1>
<%
IF RS.EOF THEN
8>
<b>There are no sensors currently configured.</b>
```

```
< %
ELSE
응>
<b>Name</b>
 <b>Last Event Reported</b>
 <b>Total Number of Events</b>
 <%
WHILE NOT RS.EOF
응>
<a href="SensorEvents.asp?ids sensor=<%=RS(</pre>
"SensorName" )%>">
  <%=RS( "SensorName" )%></a>
 <%=RS( "LastEvent") %>
 <%=RS( "EventCount" )%>
 <%
RS.MoveNext
WEND
응>
<%
END IF
응>
</body>
</html>
```

#### Web Page - SensorEvents.asp

This displays the most recent events, up to 100, for the server selected. The events are color coded by priority. Low is green. Medium is yellow. High is red.

```
< %
ids sensor = TRIM( Request( "ids sensor" ) )
응>
< %
' Open the Database Connection
Set Con =Server.CreateObject("ADODB.Connection")
Con.Open "DRIVER={SQL
Server};SERVER=DBSERVER;UID=USER;PWD=PASSWORD;DATABASE=Moni
tor"
sqlString = "EXEC pSensorLast100Events '" & ids_sensor &
....
SET RS = Con.Execute( sqlString )
8>
<html>
<head><title>Last 100 events for <%= ids sensor
%></title></head>
<body>
<h1>Last 100 events for <%= ids sensor %></h1>
< %
IF RS.EOF THEN
8>
<b>There are no events for <%= ids sensor %></b>
<응
ELSE
8>
<b>Local Time</b>
 <b>Event Name</b>
 <b>User Name</b>
```

```
<b>Message</b>
 <b>Source IP</b>
 <b>Source Port</b>
 <b>Destination IP</b>
 <b>Destination Port</b>
 < %
WHILE NOT RS.EOF
IF RS( "EventPriority" ) = 1 THEN
  BG = "FF8888"
ELSEIF RS( "EventPriority" ) = 2 THEN
  BG = "FFFF88"
ELSEIF RS( "EventPriority" ) = 3 THEN
  BG = "88FF88"
ELSE
  BG = "FFFFFF"
END IF
8>
>
 <%=RS( "LocalTime" )%>
 >
 <%=RS( "OrigEventName" )%>
 >
 <%=RS( "UserName" )%>
 >
 <%=RS( "Message" )%>
 >
 <%=RS( "DisplaySrcIPAddress" )%>
 >
```

```
<%=RS( "SrcPort" )%>
 >
 <%=RS( "DisplayDestIPAddress" )%>
 >
 <%=RS( "DestPort" )%>
 <응
RS.MoveNext
WEND
8>
<%
END IF
8>
</body>
</html>
```

#### Web Page - Events.asp

This displays all the events that have been logged in the RealSecure system and for each event, the last time it was logged as well as the total number of times.

```
< %
' Open the Database Connection
Set Con =Server.CreateObject("ADODB.Connection")
Con.Open "DRIVER={SQL
Server};SERVER=DBSERVER;UID=USER;PWD=PASSWORD;DATABASE=Moni
tor"
sqlString = "EXEC pEventInfo"
SET RS = Con.Execute( sqlString )
응>
<html>
<head><title>Events</title></head>
<body>
<h1>Events</h1>
< %
IF RS.EOF THEN
8>
<b>There are no events in the database.</b>
```

```
< %
ELSE
8>
<b>Name</b>
 <b>Last Event Reported</b>
 <b>Total Number of Events</b>
 < %
WHILE NOT RS.EOF
IF RS( "EventPriority" ) = 1 THEN
  BG = "FF8888"
ELSEIF RS( "EventPriority" ) = 2 THEN
  BG = "FFFF88"
ELSEIF RS( "EventPriority" ) = 3 THEN
  BG = "88FF88"
ELSE
  BG = "FFFFFF"
END IF
8>
>
  <a href="EventDetails.asp?ids event=<%=RS(</pre>
"OrigEventName" )%>">
  <%=RS( "OrigEventName" )%></a>
 >
  <%=RS("LastEvent")%>
  align=right>
 <%=RS( "EventCount" )%>
 < %
RS.MoveNext
WEND
응>
```

Assignment 1

<%
END IF
%>
</body>
</html>

#### Web Page - EventDetails.asp

This displays the most recent events, up to 100, for the event selected. The events are color coded by priority. Low is green. Medium is yellow. High is red.

```
<응
ids event = TRIM( Request( "ids event") )
응>
< %
' Open the Database Connection
Set Con =Server.CreateObject("ADODB.Connection")
Con.Open "DRIVER={SQL
Server};SERVER=DBSERVER;UID=USER;PWD=PASSWORD;DATABASE=Moni
tor"
sqlString = "EXEC pEventLast100Details '" & ids event & "'"
SET RS = Con.Execute( sqlString )
8>
<html>
<head><title>Last 100 events named <%= ids event
%></title></head>
<body>
<h1>Last 100 events named <%= ids event %></h1>
<%
IF RS.EOF THEN
%>
<b>There are no events named <%= ids event %></b>
<%
ELSE
8>
<b>Local Time</b>
```

```
<b>Sensor Name</b>
 <b>User Name</b>
 <b>Message</b>
 <b>Source IP</b>
 <b>Source Port</b>
 <b>Destination IP</b>
 <b>Destination Port</b>
 <응
WHILE NOT RS.EOF
IF RS( "EventPriority" ) = 1 THEN
  BG = "FF8888"
ELSEIF RS( "EventPriority" ) = 2 THEN
  BG = "FFFF88"
ELSEIF RS( "EventPriority" ) = 3 THEN
  BG = "88FF88"
ELSE
  BG = "FFFFFF"
END IF
8>
>
 <%=RS("LocalTime")%>
 >
 <%=RS( "SensorName" )%>
 >
 <%=RS( "UserName" )%>
```

```
>
 <%=RS( "Message" )%>
 >
 <%=RS( "DisplaySrcIPAddress" )%>
 >
 <%=RS( "SrcPort" )%>
 >
 <%=RS( "DisplayDestIPAddress" )%>
 >
 <%=RS( "DestPort" )%>
 <%
RS.MoveNext
WEND
응>
<%
END IF
응>
</body>
</html>
```

#### Web Page - Ports.asp

This displays the top 10 destination ports that have been logged in the RealSecure system and for each port, the last time an event was logged and the total number of events.

```
<%
' Open the Database Connection
Set Con =Server.CreateObject("ADODB.Connection")
Con.Open "DRIVER={SQL
Server};SERVER=DBSERVER;UID=USER;PWD=PASSWORD;DATABASE=Moni
tor"
sqlString = "EXEC pPortInfo"
SET RS = Con.Execute( sqlString )</pre>
```

```
8>
<html>
<head><title>Top 10 Ports</title></head>
<body>
<h1>Top 10 Ports</h1>
<%
IF RS.EOF THEN
8>
<b>There are no events for any port.</b>
<%
ELSE
응>
<b>Number</b>
 <b>Name</b>
 <b>Last Event Reported</b>
 <b>Total Number of Events</b>
 < %
WHILE NOT RS.EOF
%>
<a href="PortEvents.asp?port number=<%=RS( "DestPort"</pre>
) 응>">
  <%=RS("DestPort")%></a>
  ()
  <%=RS( "DestPortName" )%>
 <%=RS( "LastEvent" )%>
 <%=RS( "EventCount" )%>
```

Assignment 1

| <%          |       |
|-------------|-------|
| RS.MoveNext | 2.69° |
| WEND        |       |
| 8>          | . 67  |
|             |       |
|             |       |
| <%          |       |
| END IF      |       |
| 8>          |       |
|             |       |
| <br>        |       |
|             |       |

#### Web Page - PortEvents.asp

This displays the most recent events, up to 100, for the port selected. The events are color coded by priority. Low is green. Medium is yellow. High is red.

```
< %
port number = TRIM( Request( "port number" ) )
응>
< %
' Open the Database Connection
Set Con =Server.CreateObject("ADODB.Connection")
Con.Open "DRIVER={SQL
Server};SERVER=DBSERVER;UID=USER;PWD=PASSWORD;DATABASE=Moni
tor"
sqlString = "EXEC pPortLast100Events '" & port number & "'"
SET RS = Con.Execute( sqlString )
8>
<html>
<head><title>Last 100 events for Port <%= port number
%></title></head>
<body>
<h1>Last 100 events for Port <%= port number %></h1>
<%
IF RS.EOF THEN
응>
<b>There are no events for <%= port number %></b>
<%
```

```
ELSE
응>
<b>Local Time</b>
 <b>Sensor Name</b>
 <b>Event Name</b>
 <b>User Name</b>
 <b>Message</b>
 <b>Source IP</b>
 <b>Source Port</b>
 <b>Destination IP</b>
 <b>Destination Port</b>
 <%
WHILE NOT RS.EOF
IF RS( "EventPriority" ) = 1 THEN
  BG = "FF8888"
ELSEIF RS( "EventPriority" ) = 2 THEN
  BG = "FFFF88"
ELSEIF RS( "EventPriority" ) = 3 THEN
  BG = "88FF88"
ELSE
  BG = "FFFFFF"
END IF
응>
```

```
>
 <%=RS( "LocalTime" )%>
 >
 <%=RS( "SensorName" )%>
 >
 <%=RS( "OrigEventName" )%>
 >
 <%=RS( "UserName" )%>
 >
 <%=RS( "Message" )%>
 >
 <%=RS( "DisplaySrcIPAddress" )%>
 >
 <%=RS( "SrcPort" )%>
 >
 <%=RS( "DisplayDestIPAddress" )%>
 >
 <%=RS( "DestPort" )%>
 <%
RS.MoveNext
WEND
응>
<%
END IF
응>
</body>
</html>
```

#### **Conclusion**

While RealSecure is robust when it comes to configuration, expandability, and customization of rules, signatures, and actions, it lacks a flexible reporting mechanism. It does have reporting capabilities, but they are fairly limited and inflexible. Knowing how the data is stored in the database allows the analysts to access the data directly, thus enabling them to quickly analyze and filter the data according to their needs.

#### **References**

Internet Security Solutions. "RealSecure Workgroup Manager User Guide." Version 6.5. URL:

http://documents.iss.net/literature/RealSecure/RS\_WGM\_UG\_6.5.pdf (2 Apr. 2002).

Nexus Consortium Inc. "Internet Security Systems." URL: <u>http://www.nexusnet.com/ids.htm</u> (2 Apr. 2002)

Wassom, Darrin. "Intrusion Detection Systems: An Overview of RealSecure." 27 Sep. 2001. URL: <u>http://rr.sans.org/intrusion/IDS2.php</u> (2 Apr. 2002)

Marshall, Geoff. "RealSecure: Version: 6.0." Feb. 2002. URL: <u>http://www.scmagazine.com/scmagazine/sc-online/2002/review/07/product.html</u> (2 Apr. 2002)

Euclidean Consulting. "Top 10 Target Ports." URL: <u>http://www.dshield.org/topports.html</u> (2 Apr. 2002)

Microsoft. "Internet Info Services 5.0 Support Center." URL: <u>http://support.microsoft.com/default.aspx?xmlid=fh%3BEN-US%3Biis50</u> (2 Apr. 2002)

Microsoft. "SQL Server Support Center." URL: <u>http://support.microsoft.com/default.aspx?xmlid=fh%3BEN-US%3Bsql</u> (2 Apr. 2002)

Buyens, Jim. <u>Web Database Development Step by Step</u>. Microsoft Press, 3 May 2000.

## **Assignment 2: Network Detects**

## About the Logs

The format for the logs used in this section is as follows:

```
date time [name_of_attack (ids_signature_number)] protocol
    source_IP:source_port -> dest_IP:dest_port
    details if they exist
```

I created the format to loosely resemble a snort log. The data originally comes from Cisco Secure Policy Manager (Version 2.3.3i) network sensors. The alerts were exported into a comma separated value format from the CSPM database using Cisco's cvtnrlog.exe utility. Signature name information was taken from the sig.data file and combined with the resulting .csv file which was then filtered with grep, cut, and awk to produce the final output.

# Detect #1: Half-open SYN attack

| 2002/03/04 17:35:51 [Half-open SYN attack (3050)] TCP/IP<br>206.126.4.130:54678 -> MY.NET.19.178:25 |
|----------------------------------------------------------------------------------------------------|
| 2002/03/04 23:37:34 [Half-open SYN attack (3050)] TCP/IP<br>206.126.4.130:45462 -> MY.NET.19.178:25 |
| 2002/03/05 00:51:00 [Half-open SYN attack (3050)] TCP/IP<br>206.126.4.130:52440 -> MY.NET.19.178:25 |
| 2002/03/05 01:11:00 [Half-open SYN attack (3050)] TCP/IP<br>206.126.4.130:54807 -> MY.NET.19.178:25 |
| 2002/03/05 01:40:55 [Half-open SYN attack (3050)] TCP/IP<br>204.193.93.30:1365 -> MY.NET.19.178:25  |
| 2002/03/05 18:33:48 [Half-open SYN attack (3050)] TCP/IP<br>206.126.4.130:25303 -> MY.NET.19.178:25 |
| 2002/03/05 19:10:20 [Half-open SYN attack (3050)] TCP/IP<br>206.126.4.130:32023 -> MY.NET.19.178:25 |
| 2002/03/05 19:20:29 [Half-open SYN attack (3050)] TCP/IP<br>206.126.4.130:34136 -> MY.NET.19.178:25 |
| 2002/03/05 20:05:36 [Half-open SYN attack (3050)] TCP/IP                                            |

```
206.126.4.130:41111 -> MY.NET.19.178:25
```

2002/03/05 23:30:21 [Half-open SYN attack (3050)] TCP/IP 206.126.4.130:4760 -> MY.NET.19.178:25

2002/03/06 02:41:31 [Half-open SYN attack (3050)] TCP/IP 206.126.4.130:18071 -> MY.NET.19.178:25

# 1. Source of Trace

This was taken from my employer's network.

## 2. Detect was generated by

Cisco Secure Policy Manager (Version 2.3.3i) generated these alerts. The network node that reported them monitors an external segment of the network. See the "About the Logs" section at the beginning of this assignment for more information about the logs.

## 3. Probability the source address was spoofed

The probability is high. CERT Advisory CA-1996-21 states, "Creating half-open connections is easily accomplished with IP spoofing." The initial SYN is the only packet that needs to be sent, so any IP can be crafted for the packet since the client is not expecting any reply. If it was used as part of a Denial of Service (DoS) attack, then the attack was poor since the alerts are spaced out quite a bit.

## 4. Description of attack

Attack against any of the well-known service ports such as TCP port 21 FTP, TCP port 23 Telnet, TCP port 25 SMTP, and TCP port 80 WWW. Its CVE number is CVE-1999-0116 (CVE Version: 20020309).

## 5. Attack mechanism

The client starts the 3-way handshake by sending an initial SYN, but after the server replies with a SYN-ACK, the client does not reply with an ACK. This is commonly used for DoS attacks because almost every company has a web presence and thus allows TCP port 80 traffic into at least one machine. In addition, they most certainly communicate via e-mail which leaves TCP port 25 open.

## 6. Correlations

This traffic occurred very sporadically over and therefore difficult to trace.

## 7. Evidence of active targeting

This was actively targeted at the company's mail server—specifically at just the SMTP service.

## 8. Severity

Criticality: Since the mail server happens to also be the DNS server, it gets a 5.

Lethality: Although a DoS or total lockout could occur, that doesn't appear to be the case this time, so it gets a 3.

System Countermeasures: Although the system is older, it is reasonably current with patches and lockdowns, so it gets a 4.

Network Countermeasures: Unfortunately the server also acts as the perimeter firewall, so it gets a 4 since the firewall duties aren't on a separate server.

(Critical + Lethal) - (System + Net Countermeasures) = Severity

(5 + 3) - (4 + 4) = 0

#### 9. Defensive recommendation

Move the e-mail and DNS services off the firewall and on to a server in a DMZ. Having the firewall perform all these functions leaves the network too open for

#### 10. Multiple choice test question

Which of the following characteristics is exhibited by a Half-open SYN attack?

- a) The attack is directed at the well-known UDP ports.
- b) The attack is directed at the well-known TCP ports.
- c) The attack is directed at both the well-known UDP and TCP ports.
- d) The attack is directed at the ephemeral TCP ports.

Answer: b

#### 11. References

Carnegie Mellon Software Engineering Institute CERT Coordination Center. "CERT® Advisory CA-1996-21 TCP SYN Flooding and IP Spoofing Attacks." URL: <u>http://www.cert.org/advisories/CA-1996-21.html</u> (2 Apr. 2002)

Cisco Systems Inc. "Network Security Database, Exploit Signature, Half-open SYN Attack." URL:

http://<local\_cspm\_server>:8080/nsdb/html/expsig\_3050.html (only locally accessible)

The Mitre Corporation. "CVE-1999-0116." URL: <u>http://cve.mitre.org/cgi-bin/cvename.cgi?name=CVE-1999-0116</u> (2 Apr. 2002)

## Detect #2: Windows RedButton

2002/03/02 01:57:04 [Windows RedButton (3307)] TCP/IP PRV.NET.24.216:1154 -> PRV.NET.56.75:139

2002/03/01 23:10:26 [Windows RedButton (3307)] TCP/IP

PRV.NET.24.216:1154 -> PRV.NET.56.75:139 2002/03/02 03:46:29 [Windows RedButton (3307)] TCP/IP PRV.NET.24.183:2132 -> PRV.NET.56.75:139 2002/03/02 03:54:42 [Windows RedButton (3307)] TCP/IP PRV.NET.24.183:1374 -> PRV.NET.56.73:139 2002/03/02 20:08:42 [Windows RedButton (3307)] TCP/IP PRV.NET.32.191:2066 -> PRV.NET.56.75:139 2002/03/02 17:56:50 [Windows RedButton (3307)] TCP/IP PRV.NET.6.65:1163 -> PRV.NET.56.124:139 2002/03/02 20:43:26 [Windows RedButton (3307)] TCP/IP PRV.NET.6.65:1163 -> PRV.NET.56.124:139 2002/03/02 22:31:05 [Windows RedButton (3307)] TCP/IP PRV.NET.36.68:2698 -> PRV.NET.56.75:139 2002/03/02 19:44:29 [Windows RedButton (3307)] TCP/IP PRV.NET.36.68:2698 -> PRV.NET.56.75:139 2002/03/03 18:17:22 [Windows RedButton (3307)] TCP/IP PRV.NET.24.57:1578 -> PRV.NET.56.75:139 2002/03/03 18:57:22 [Windows RedButton (3307)] TCP/IP PRV.NET.24.78:2095 -> PRV.NET.56.75:139

## 1. Source of Trace

This was taken from my employer's network.

#### 2. Detect was generated by

Cisco Secure Policy Manager (Version 2.3.3i) generated these alerts. The network node that reported them monitors an internal segment of the network. See the "About the Logs" section at the beginning of this assignment for more information about the logs.

#### 3. Probability the source address was spoofed

The probability is very low since this detect occurred within the corporate network and the source IP's were identified to belong to system administrators.

#### 4. Description of attack

Attack against the registry of a Windows NT machine that could potentially compromise the password file.

#### 5. Attack mechanism

The RedButton tool takes advantage of a flaw in Windows NT 3.51 and 4.0 (pre-Service Pack 3) which allows remote access of the system registry. This would allow someone to create a Windows Share without having the appropriate rights. If the registry was configured to share the correct folder(s), the next time the machine was rebooted, those folders would allow access by Everyone. This would leave the password file open for download.

However the CSPM Network Security Database asserts, "There is a theoretical possibility that a combination of one or more network, system, or connection management tools could make a series of network accesses that would trigger this signature."

#### 6. Correlations

The attack originated from several different machines within the LAN. These machines were traced back to system administrators.

## 7. Evidence of active targeting

Only a few machines were targeted and they all perform similar roles. However, since the source was identified to be internal system administrators, it is unlikely that any real targeting was occurring.

#### 8. Severity

Criticality: Since the servers are Domain Controllers, it gets a 5.

Lethality: If the attack was effectively used and if password requirements were weak, root access is possible, so it gets a 5.

System Countermeasures: The systems are well patched for this attack, so it gets a 5.

Network Countermeasures: Because all the traffic was within the core local area network, there was no firewall protection, so it gets a 1.

(Critical + Lethal) – (System + Net Countermeasures) = Severity

(5 + 5) - (5 + 1) = 4

## 9. Defensive recommendation

Adding a firewall is an option, but I would rather turn off all file sharing on the domain controllers or whatever machines are targeted.

#### 10. Multiple choice test question

Which of the following is the best defense against a Windows RedButton attack?

- a) Turn off Windows File and Printer sharing on the target machines.
- b) Isolate the target machines behind a firewall.
- c) Ensure the target machines are well monitored by an Intrusion Detection System.
- d) Put all the target machines on the same network switch.

#### Answer: a

11. References

Cisco Systems Inc. "Network Security Database, Exploit Signature, Windows Redbutton Attack." URL:

http://<local\_cspm\_server>:8080/nsdb/html/expsig\_3307.html (only locally accessible)

## Detect #3: WWW iPlanet shtml Buffer Overflow

2002/03/03 00:11:03 [WWW iPlanet shtml Buffer Overflow (5121)] TCP/IP PRV.NET.26.63:2220 -> MY.NET.168.10:80 2002/03/03 02:05:48 [WWW iPlanet shtml Buffer Overflow (5121)] TCP/IP PRV.NET.26.42:1983 -> MY.NET.168.10:80 2002/03/03 02:06:47 [WWW iPlanet shtml Buffer Overflow (5121)] TCP/IP PRV.NET.26.42:2047 -> MY.NET.168.10:80 2002/03/03 17:09:55 [WWW iPlanet shtml Buffer Overflow (5121)] TCP/IP PRV.NET.26.42:1110 -> MY.NET.168.10:80 2002/03/03 18:26:05 [WWW iPlanet shtml Buffer Overflow (5121)] TCP/IP PRV.NET.36.97:1104 -> MY.NET.168.10:80 2002/03/03 18:33:17 [WWW iPlanet shtml Buffer Overflow (5121)] TCP/IP PRV.NET.36.97:1225 -> MY.NET.168.10:80 2002/03/03 18:39:17 [WWW iPlanet shtml Buffer Overflow (5121)] TCP/IP PRV.NET.36.97:1344 -> MY.NET.168.10:80

2002/03/03 18:49:12 [WWW iPlanet shtml Buffer Overflow (5121)] TCP/IP PRV.NET.36.97:1399 -> MY.NET.168.10:80 2002/03/03 19:44:57 [WWW iPlanet shtml Buffer Overflow (5121)] TCP/IP PRV.NET.26.63:1142 -> MY.NET.168.10:80 2002/03/03 21:46:40 [WWW iPlanet shtml Buffer Overflow (5121)] TCP/IP PRV.NET.26.63:1634 -> MY.NET.168.10:80 2002/03/03 22:31:05 [WWW iPlanet shtml Buffer Overflow (5121)] TCP/IP PRV.NET.26.42:1308 -> MY.NET.168.10:80 2002/03/04 01:11:11 [WWW iPlanet shtml Buffer Overflow (5121)] TCP/IP PRV.NET.26.63:2653 -> MY.NET.168.10:80 2002/03/04 02:11:50 [WWW iPlanet shtml Buffer Overflow (5121)] TCP/IP PRV.NET.26.63:3200 -> MY.NET.168.10:80

## 1. Source of Trace

This was taken from my employer's network.

#### 2. Detect was generated by

Cisco Secure Policy Manager (Version 2.3.3i) generated these alerts. The network node that reported them monitors an internal segment of the network. See the "About the Logs" section at the beginning of this assignment for more information about the logs.

## 3. Probability the source address was spoofed

The probability is low. This alert was generated by traffic between internal workstations and the corporate proxy server. Looking at the proxy logs shows web sites being accessed with very long web addresses. These are advertising sites that contain extra "referring site" information for billing purposes.

## 4. Description of attack

Cisco states, "This signature triggers if a request with more than 180 characters between slashes (/ or ) is received with a .shtml suffix"

## 5. Attack mechanism

This takes advantage of a buffer overflow problem with the .shtml logging, which could allow arbitrary code to be run on the target machine.

## 6. Correlations

Comparing the alerts with the proxy server logs, it can be determined that although the web addresses do match the criteria for triggering the alert, they are not malicious.

#### 7. Evidence of active targeting

There is no evidence of active targeting since all web traffic passes through the proxy server.

#### 8. Severity

Criticality: The business won't come to a halt if there are problems with the proxy server, but since it would affect the entire company it gets a 3.

Lethality: If it was not a false positive some potential damage could be done, so it gets a 4.

System Countermeasures: The server is well maintained and up to date with patches but not necessarily fully hardened, so it gets a 4.

Network Countermeasures: It is not part of any domain and windows file and printer sharing is turned off, so it gets a 4.

(Critical + Lethal) – (System + Net Countermeasures) = Severity

# (3 + 4) - (4 + 4) = -1

## 9. Defensive recommendation

As these were false positives, and as sufficient countermeasures are in place, the only countermeasures would be to facilitate correlation between the network sensors and the proxy log.

#### 10. Multiple choice test question

Which of the following resources could be used to correlate the iPlanet .shtml Buffer Overflow alerts reported by the network sensor?

- a) Firewall logs.
- b) Web proxy logs from the target server.
- c) tcpdump logs from the target server.
- d) All of the above.

Answer: d

#### 11. References

Cisco Systems Inc. "Network Security Database, Exploit Signature, iPlanet .shtml Buffer Overflow." URL:

http://<local\_cspm\_server>:8080/nsdb/html/expsig\_5121.html (only locally accessible)

The Mitre Corporation. "CVE-2000-1077." URL: <u>http://cve.mitre.org/cgi-bin/cvename.cgi?name=CVE-2000-1077</u> (2 Apr. 2002)

# Detect #4: Qmail Length Crash

| 2002/03/02 06:16:25 [Qmail Length Crash (3109)] 7<br>155.251.246.228:49312 -> MY.NET.19.178:25<br>Qmail Long Command Crash | ICP/IP |
|----------------------------------------------------------------------------------------------------|--------|
| 2002/03/02 06:16:34 [Qmail Length Crash (3109)] 7<br>155.251.246.228:49312 -> MY.NET.19.178:25<br>Qmail Long Command Crash | ICP/IP |
| 2002/03/02 06:16:37 [Qmail Length Crash (3109)] 1<br>155.251.246.228:49312 -> MY.NET.19.178:25<br>Qmail Long Command Crash | ICP/IP |
| 2002/03/02 06:16:41 [Qmail Length Crash (3109)] 5<br>155.251.246.228:49312 -> MY.NET.19.178:25<br>Qmail Long Command Crash | ICP/IP |
| 2002/03/02 06:16:51 [Qmail Length Crash (3109)] 5<br>155.251.246.228:49312 -> MY.NET.19.178:25<br>Qmail Long Command Crash | ICP/IP |
| 2002/03/02 21:40:24 [Qmail Length Crash (3109)] 5<br>155.251.246.228:36862 -> MY.NET.19.178:25<br>Qmail Long Command Crash | ICP/IP |
| 2002/03/02 21:40:27 [Qmail Length Crash (3109)] 1<br>155.251.246.228:36862 -> MY.NET.19.178:25<br>Qmail Long Command Crash | ICP/IP |
| 2002/03/02 21:40:29 [Qmail Length Crash (3109)] 7<br>155.251.246.228:36862 -> MY.NET.19.178:25<br>Qmail Long Command Crash | ICP/IP |

## 1. Source of Trace

This was taken from my employer's network.

#### 2. Detect was generated by

Cisco Secure Policy Manager (Version 2.3.3i) generated these alerts. The network node that reported them monitors an external segment of the network. See the "About the Logs" section at the beginning of this assignment for more information about the logs.

## 3. Probability the source address was spoofed

The probability is very low. Since mail services require a 3-way handshake before exchanging any data, the source is who it claims to be.

#### 4. Description of attack

This is a buffer overflow attack against a mail server.

#### 5. Attack mechanism

By sending a long command or list of recipients to a qmail server, all of the server's memory will be utilized causing the qmail server to crash.

## 6. Correlations

#### 7. Evidence of active targeting

It is active targeting since the traffic is directed at the mail server.

#### 8. Severity

Criticality: Since the mail server happens to also be the DNS server, it gets a 5.

Lethality: If in fact we were running qmail on the mail server it would be a 4 since this attack shuts down the server, but as we are running sendmail, the server won't be affected, so it gets a 1.

System Countermeasures: Even though the system is older but relatively up to date with patches, since it's not running qmail and is impervious to this attack, it gets a 5.

Network Countermeasures: Unfortunately the server also acts as the perimeter firewall, so it gets a 4 since the firewall duties aren't on a separate server.

(Critical + Lethal) – (System + Net Countermeasures) = Severity

(5 + 1) - (5 + 4) = -3

## 9. Defensive recommendation

If it were running qmail, then making sure it was running the latest version of qmail would be the best recommendation.

#### 10. Multiple choice test question

A Qmail length crash attempts to harm your mail server by?

- a) Sending a buffer overflow that would execute malicious code.
- b) Sending a long command or list of recipients which causes the Qmail process to utilize all the memory.
- c) Set all the TCP flags on the packets containing the e-mail.
- d) Send the data to port different from the SMTP port (25) causing the system to crash.

Answer:

#### 11. References

Cisco Systems Inc. "Network Security Database, Vulnerability, Qmail Command Length Crash." URL: http://<local\_cspm\_server>:8080/nsdb/html/vul\_1421.html (only locally accessible)

Cisco Systems Inc. "Network Security Database, Exploit Signature, Q-Mail Length Crash." URL: http://<local\_cspm\_server>:8080/nsdb/html/expsig\_3109.html (only locally accessible)

The Mitre Corporation. "CAN-1999-0250 (under review)." URL: <u>http://cve.mitre.org/cgi-bin/cvename.cgi?name=CAN-1999-0250</u> (2 Apr. 2002)

## Detect #5: Suspicious Mail Attachment

```
2002/03/05 08:17:53 [Suspicious Mail Attachment (3110)]
TCP/IP
MY.NET.19.178:35298 -> 65.218.171.4:25
Suspicious Mail Attch: virgin.scr"
2002/03/06 02:23:03 [Suspicious Mail Attachment (3110)]
TCP/IP
24.25.227.33:3070 -> MY.NET.19.178:25
Suspicious Mail Attch: filename="using.pif"
2002/03/06 05:31:57 [Suspicious Mail Attachment (3110)]
TCP/IP
24.25.227.35:4436 -> MY.NET.19.178:25
Suspicious Mail Attch: Emulator.scr"
```

#### 1. Source of Trace

This was taken from my employer's network.

#### 2. Detect was generated by

Cisco Secure Policy Manager (Version 2.3.3i) generated these alerts. The network node that reported them monitors an external segment of the network. See the "About the Logs" section at the beginning of this assignment for more information about the logs.

# *3. Probability the source address was spoofed* The probability is low.

#### 4. Description of attack

A file with a questionable file extension is attached to the mail message—it may be an executable or script.

#### 5. Attack mechanism

Malicious code is attached to an e-mail. When people open the attachment, it could either be an executable that runs or a script that the operation system will interpret and run. This is the primary method for worm propagation throughout the Internet. The code typically includes a routine that will mail itself out to everyone listed in the recipients address book.

This can cause harm by simply resending itself. This will clog the mail server causing delays in mail delivery and it can consume a lot of the Internet bandwidth and thus slow down all traffic.

Of course code can be included to modify or delete files on the user's local machine as well, which poses an additional threat.

#### 6. Correlations

There are a number of different worms still roaming the Internet today, with Nimda and Code Red as some of the more infamous ones. McAfee reports that W32/Hybris.gen@MM was discovered on 10/16/2000 and may contain an attachment called sexy virgin.scr.

#### 7. Evidence of active targeting

Internet worms vary in how targeted they are, but for the most part, they are not targeted. They spread to as many e-mail addresses as they can when activated.

#### 8. Severity

Criticality: Since the mail server happens to also be the DNS server, it gets a 5.

Lethality: Since it could potentially shut down the mail server, it gets a 5.

System Countermeasures: Although the system is older, is reasonably current with patches and lockdowns, so it gets a 4.

Network Countermeasures: Unfortunately the server also acts as the perimeter firewall, but since any suspicious attachment gets quarantined at the mail server, any worms will not spread, so it gets a 5

(Critical + Lethal) – (System + Net Countermeasures) = Severity

(5 + 5) - (4 + 5) = 1

#### 9. Defensive recommendation

Since instituting quarantine for suspicious attachments there have been no problems with worms. The following is the list of file types that are considered suspicious.

| File Extension | File Type                             |  |  |  |  |  |
|----------------|---------------------------------------|--|--|--|--|--|
| .ade           | Microsoft Access project extension    |  |  |  |  |  |
| .adp           | Microsoft Access project              |  |  |  |  |  |
| .asx           | Windows Media Audio or Video shortcut |  |  |  |  |  |
| .bas           | Visual Basic class module             |  |  |  |  |  |
| .bat           | Batch file                            |  |  |  |  |  |
| .chm           | Compiled HTML Help file               |  |  |  |  |  |
| .cmd           | Windows NT Command script             |  |  |  |  |  |
| .com           | MS-DOS program                        |  |  |  |  |  |
| .cpl           | Control Panel extension               |  |  |  |  |  |
| .crt           | Security certificate                  |  |  |  |  |  |
| .exe           | Program                               |  |  |  |  |  |
| .hlp           | Help file                             |  |  |  |  |  |
| .hta           | HTML program                          |  |  |  |  |  |
| .inf           | Setup Information                     |  |  |  |  |  |
| .ins           | Internet Naming Service               |  |  |  |  |  |
| .isp           | Internet Communication settings       |  |  |  |  |  |
| .js            | JScript Script file                   |  |  |  |  |  |
| .jse           | Jscript Encoded Script file           |  |  |  |  |  |
| .mda           | Microsoft Access add-in program       |  |  |  |  |  |
| .mde           | Microsoft Access MDE database         |  |  |  |  |  |
| .mdz 📃 📎       | Microsoft Access wizard program       |  |  |  |  |  |
| .msc           | Microsoft Common Console document     |  |  |  |  |  |
| .msi 🕥         | Windows Installer package             |  |  |  |  |  |
| .msp           | Windows Installer patch               |  |  |  |  |  |
| .mst           | Visual Test source files              |  |  |  |  |  |
| .pcd           | Photo CD image                        |  |  |  |  |  |
| .pif           | Shortcut to MS-DOS program            |  |  |  |  |  |
| .prf           | Microsoft Outlook profile settings    |  |  |  |  |  |
| .reg           | Registration entries                  |  |  |  |  |  |
| .scf           | Windows Explorer command              |  |  |  |  |  |

| File Extension | File Type                                                                  |
|----------------|----------------------------------------------------------------------------|
| .scr           | Screen saver                                                               |
| .sct           | Windows Script Component                                                   |
| .shb           | Shell Scrap Object <http: pc-help.org="" scrap.htm="" security=""></http:> |
| .shs           | Shell Scrap Object <http: pc-help.org="" scrap.htm="" security=""></http:> |
| .vb            | VBScript file                                                              |
| .vbe           | VBScript encoded script file                                               |
| .vbs           | Visual Basic Script file                                                   |
| .WSC           | Windows Script Component                                                   |
| .wsf           | Windows Script file                                                        |
| .wsh           | Windows Script Host Settings file                                          |

#### 10. Multiple choice test question

What is a reasonable and effective way to handle mail worms and viruses, including new variations?

- a) Keep your mail server in a DMZ.
- b) Make sure your virus software is up to date.
- c) Configure your mail server to quarantine all e-mail with attachments that are potentially dangerous.
- d) Do not allow your mail server to act as a relay server.

#### Answer: c

#### 11. References

Cisco Systems Inc. "Network Security Database, Vulnerability, SMTP VBScript Mail Attachments." URL:

http://<local\_cspm\_server>:8080/nsdb/html/vul\_14125.html (only locally accessible)

Cisco Systems Inc. "Network Security Database, Exploit Signature, Suspicious Mail Attachment." URL:

http://<local\_cspm\_server>:8080/nsdb/html/expsig\_3110.html (only locally accessible)

McAfee Security. "Avert". URL: <u>http://vil.nai.com/vil/content/v\_98873.htm</u> (2 Apr. 2002)

## Assignment 3: "Analyze This" Scenario

#### Executive Summary

I have been asked to analyze 5 days' worth of snort IDS data collected by the University. The dates that have been chosen are December 22, 2001 through December 26, 2001. The files that were retrieved originally had a .gz extension in place of the .clean extension, or were simply added on to the out of spec filenames. The actual log files that were analyzed are:

| Alert Files        | Scan Files         | Out of Spec Files |
|--------------------|--------------------|-------------------|
| alert.011222.clean | scans.011222.clean | oos_Dec.22.2001   |
| alert.011223.clean | scans.011223.clean | oos_Dec.23.2001   |
| alert.011224.clean | scans.011224.clean | oos_Dec.24.2001   |
| alert.011225.clean | scans.011225.clean | oos_Dec.25.2001   |
| alert.011226.clean | scans.011226.clean | oos_Dec.26.2001   |

The alert files cover the entire 5 days and contain events that the IDS captured and successfully identified as possible attacks. This is determined from the "signature" of each packet. Most packets are normal traffic, don't match any signature, and are therefore ignored. The packets that match a signature are logged to an alert file. For example, packets that have the ACK flag set along with the URI portion of a request that contains "get //", would trigger the "WEB-MISC prefix-get //" signature.

Over this five-day period, the IDS identified 127 different signatures. The hour that registered the most alerts was 26 Dec 2001 between 06:00 and 07:00. However, there was more interesting traffic on 25 Dec 2001 between 21:00 and 23:00. For most of the hour-long blocks, the number of scans was greater than the number of alerts, but during these two hours the number of alerts was greater than the scans. Also, the number of out of spec events was several orders of magnitude greater than at all other times. These two hours will be covered in detail later.

The scan files cover the entire 5 days and contain logs recording anomalous activity from one-to-many and many-to-many machines and/or between two machines but over a wide range of ports. These logs also show that the most activity originated from within the home network. This can be explained by either an internal person gathering information about external machines that have set off alerts, or it could be explained by a compromised internal machine that is being used to attack external machines.

The out of spec files only cover the first 4 days. It's possible that because of the extremely high number of out of spec events at the end of the fourth day, something got triggered to stop the logging on the fifth day. Other than the

interesting two hours, the bulk of the out of spec events were either slow port scans in an attempt to have OS fingerprinting go unnoticed, some type of fragmentation attack, or attacks against http and smtp ports.

The amount of activity is significant. If the network were properly secured with firewalls and turning off unnecessary services or daemons, the numbers of alerts could be easily reduced.

The following charts show the number of each type of event (alert, scan, oos) on an hourly basis. There is one chart for each day analyzed. They have been normalized such that each day's chart has the same maximum value so you can readily see how the amount of traffic compares from one day to the next.

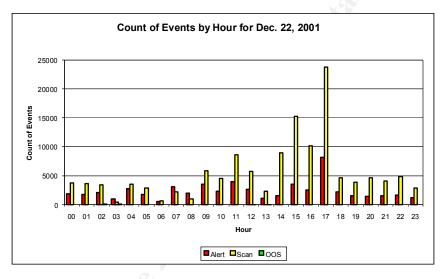

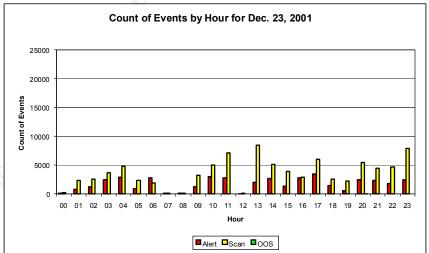

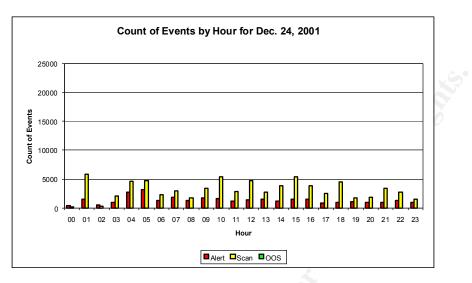

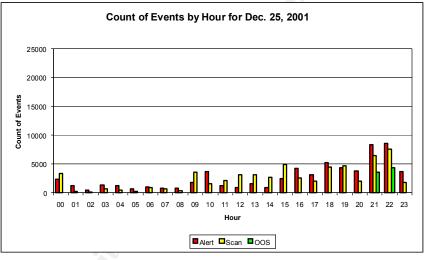

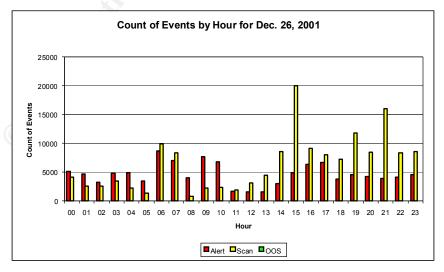

| Signature                                     | #<br>Alerts | #<br>Sources | #<br>Dests | Description                                                                                                    |
|-----------------------------------------------|-------------|--------------|------------|----------------------------------------------------------------------------------------------------|
| Watchlist<br>000220 IL-<br>ISDNNET-<br>990517 | 62318       | 22           | 13         | This is most likely either a peer-to-<br>peer file-sharing program such as<br>Kazaa, Morpheus, etc. or a variant<br>of Code Red that uses 1214 as the<br>dest port. There were many<br>different source and destination<br>machines that logged this alert, but<br>the primary source of this alert<br>(61295 alerts) came from source<br>machine 212.179.35.118 on port<br>60339 with the destination machine<br>MY.NET.70.70 on port 1214.<br>Correlations:<br><u>http://www.giac.org/practical/Rick_Yuen_GCIA.doc</u><br><u>http://www.giac.org/practical/ReUB<br/>EN_RUBIO_GCIA.doc</u><br><u>http://www.giac.org/practical/Ben_T</u><br><u>homas_GCIA.doc</u><br><u>http://seifried.org/security/ports/100</u><br><u>0/1214.html</u> |
|                                               |             |              |            |                                                                                                    |

## List of Top Most Numerous Detects

| Cience trans       | #      | #       | #     | Decertation                                                                                                    |
|--------------------|--------|---------|-------|----------------------------------------------------------------------------------------------------|
| Signature          | Alerts | Sources | Dests | Description                                                                                                    |
| MISC<br>traceroute | 32793  | 67      | 7     | This indicates that a traceroute from<br>a UNIX based host or tracert from a<br>Windows based host was run<br>against the network. This is used to<br>probe the network infrastructure to<br>determine how deep into the<br>network the destination machine<br>resides. This was fairly evenly<br>distributed among most of the 67<br>source machines. However, the<br>primary destination (32492 alerts)<br>was MY.NET.140.9. There were 6<br>other destination machines that<br>logged this alert.<br>Correlations:<br>http://www.giac.org/practical/Stan<br>Hoffman GCIA.doc<br>http://www.giac.org/practical/Jeff Z<br>ahr GCIA.doc |
| 0                  |        |         | 2     | Poor_GCIA.doc                                                                                                    |

| Signature                                    | #      | #       | #     | Description                                                                                                    |
|----------------------------------------------|--------|---------|-------|----------------------------------------------------------------------------------------------------|
|                                              | Alerts | Sources | Dests | •                                                                                                    |
| CS<br>WEBSERVER<br>- external web<br>traffic | 18080  | 3438    |       | This reports web traffic from an<br>external machine coming into the<br>network. It originated from many<br>source machines but was only<br>reported by one destination<br>machine. That would either indicate<br>that the rule was defined only on<br>the destination machine<br>(MY.NET.100.165) or that the<br>destination machine was the only<br>one exposed to external web traffic.<br>Since 39 internal machines logged<br>web traffic from external machines,<br>this rule must be specific to<br>MY.NET.100.165.<br>Correlations:<br>http://www.giac.org/practical/Stan_<br>Hoffman_GCIA.doc<br>http://www.giac.org/practical/Mike<br>Poor_GCIA.doc<br>http://www.giac.org/practical/Edwar<br>d_Peck_GCIA.doc<br>http://www.iana.org/assignments/po |
|                                              |        | J. J.   |       | <u>rt-numbers</u>                                                                                                    |
|                                              |        |         |       |                                                                                                    |

| Signature                          | #      | #         | #     | Description                                                                                                    |
|------------------------------------|--------|-----------|-------|----------------------------------------------------------------------------------------------------|
| Signature                          | Alerts | Sources   | Dests | Description                                                                                                    |
| MISC source<br>port 53 to<br><1024 | 16955  | 4019      | 8     | As the rule indicates, the source<br>port is 53 (DNS request). Of the 8<br>destination machines, 3 of them<br>combined received 16140 of the<br>alerts and the distribution among<br>them was fairly even with<br>MY.NET.1.3 slightly ahead of<br>MY.NET.1.4 and MY.NET.1.5.<br>These 3 machines are like the DNS<br>servers with MY.NET.1.3 being the<br>primary one. Therefore, the bulk of<br>this activity is normal DNS requests.<br>Correlations:<br>http://www.giac.org/practical/Stan<br>Hoffman GCIA.doc<br>http://www.giac.org/practical/Jeff Z<br>ahr GCIA.doc<br>http://www.giac.org/practical/Mike<br>Poor GCIA.doc |
| 0                                  |        | alter con |       |                                                                                                    |

| Signature                       | #<br>Alerts | #<br>Sources | #<br>Dests | Description                                                                                                    |
|---------------------------------|-------------|--------------|------------|----------------------------------------------------------------------------------------------------|
| ICMP Echo<br>Request<br>BSDtype | 11550       |              | 9          | The Whitehats site<br>(http://www.whitehats.com/IDS/152)<br>gives this fine description, "This<br>event indicates that a ping request<br>was sent to your network. Ping<br>requests are usually used to<br>determine whether a host is<br>responsive, but can be misused to<br>map your network. This particular<br>ping was probably generated by<br>BSD/OS, FreeBSD, NetBSD,<br>OpenBSD 2.5, Linux, or Solaris 2.5-<br>2.7. This event is specific to a<br>particular exploit and is detected<br>based on a particular string of<br>characters found in the packet<br>payload. Signatures for this event<br>are very specific. "The majority of<br>these alerts (6257 total) came from<br>128.223.4.21, 141.213.11.120,<br>147.46.59.144 with MY.NET.70.148<br>as the destination. However, there<br>were 1757 alerts logged as<br>originating from MY.NET.60.39 and<br>destined to 24.180.204.24.<br>Correlations:<br>http://www.giac.org/practical/Mike_<br>Poor GCIA.doc<br>http://www.giac.org/practical/Edwar<br>d Peck GCIA.doc |

|                          | #      | #            | #     |                                                                                                    |
|--------------------------|--------|--------------|-------|----------------------------------------------------------------------------------------------------|
| Signature                | Alerts | "Sources     | Dests | Description                                                                                                    |
| INFO MSN IM<br>Chat data | 10305  | 145          | 195   | This alert is based on a rule that<br>looks for specific data in the<br>payload of the packet that would<br>identify it as MSN Instant<br>Messenger Chat traffic. It would<br>appear this implementation of the<br>rule does not look for a specific<br>destination port since there are 318<br>different destination ports. However<br>the majority of the alerts logged<br>(6408) do have port 1863 as the<br>destination port and an external<br>destination machine (all of them in<br>the Microsoft domain), which is to<br>be expected. The rest of the alerts<br>are the return traffic from Microsoft<br>to MY.NET.x.x. Although this traffic<br>is normal, it could be used transfer<br>confidential information outside of<br>the internal network. |
|                          |        | diffe - 2000 |       | Correlations:<br><u>http://www.giac.org/practical/Mike</u><br><u>Poor_GCIA.doc</u><br><u>http://www.giac.org/practical/Edwar</u><br><u>d_Peck_GCIA.doc</u><br><u>http://www.giac.org/practical/Stan_</u><br><u>Hoffman_GCIA.doc</u>                                                                                                    |
|                          |        |              |       |                                                                                                    |

| Signature                 | #      | #       | _#    | Description                                                                                                    |
|---------------------------|--------|---------|-------|----------------------------------------------------------------------------------------------------|
|                           | Alerts | Sources | Dests | •                                                                                                    |
| WEB-MISC<br>prefix-get // | 9644   | 571     | 3     | This is from web traffic to port 80<br>that tries to gather information<br>about the destination machine.<br>There were only 3 destination<br>machines. The first,<br>MY.NET.253.114, with 9311 alerts<br>and the second, MY.NET.253.115,<br>with 332 alerts are very likely web<br>servers. They also are in the same<br>Class C address space. The third,<br>MY.NET.140.2 only had one alert<br>and is in a different Class C<br>address space. This is likely<br>suspicious traffic<br>Correlations:<br>http://www.giac.org/practical/Edwar<br>d Peck GCIA.doc<br>http://www.giac.org/practical/Stan |
|                           |        |         |       | <u>Hoffman GCIA.doc</u>                                                                                                    |

| 0                        | #      | #       | #     |                                                                                                    |
|--------------------------|--------|---------|-------|----------------------------------------------------------------------------------------------------|
| Signature                | Alerts | Sources | Dests | Description                                                                                                    |
| MISC Large<br>UDP Packet | 7748   |         | 4     | The bulk of this traffic comes from<br>216.106.172.149 and destined to<br>MY.NET.153.210 on destination<br>ports 1434 (Microsoft SQL Monitor),<br>3888 (unknown), and 3872<br>(unknown). The Whitehats site<br>(http://www.whitehats.com/IDS/247)<br>says this about large ( > 4K<br>payload) UDP packets, "This event<br>indicates that an abnormally large<br>UDP packet was sent to your<br>server. This may indicate a denial of<br>service attack or the use of a covert<br>channel. Since this event was<br>caused by a UDP packet, the<br>source IP address could be easily<br>forged. Also, it has been noted that<br>the due to the nature of this event<br>the attacker does not normally<br>require response traffic. In most<br>cases this means that the event<br>should be analyzed along with other<br>supporting data before acting on the<br>event." Because of the odd<br>destination ports, this is very<br>suspect traffic that should be<br>investigated further.<br>Correlations: |
|                          | P.S.L. |         |       | http://sunsite.securitycentralhq.com/<br>mirrors/security/snort/Files/Current/<br>misc.rules                                                                                                    |
|                          | ¥      |         |       | http://www.giac.org/practical/Edwar<br>d Peck GCIA.doc<br>http://www.giac.org/practical/Stan<br>Hoffman GCIA.doc                                                                                                    |

| Signature             | #<br>Alerts | #<br>Sources | #<br>Dests | Description                                                                                                    |
|-----------------------|-------------|--------------|------------|----------------------------------------------------------------------------------------------------|
| SCAN Proxy<br>attempt | 5753        | 61           | 4669       | There were of course only two<br>destination ports that triggered this<br>alert, 1080 and 8080. Most proxy<br>servers listen on 1080, so if that<br>port is open and unsecured, an<br>attacker can use the proxy server to<br>hide the original source. All the<br>source machines were external, but<br>the scan of the internal network was<br>very methodical as only a few<br>machines were scanned several<br>times.<br>Correlations:<br><u>http://www.snort.org/snort-<br/>db/sid.html?id=615</u><br><u>http://www.giac.org/practical/Edwar</u><br>d Peck GCIA.doc |
|                       |             |              |            |                                                                                                    |

| SignatureAlertsSourcesDestsDescriptionQueso51323426The Whitehats site<br>(http://www.whitehats.com/IDS/29)<br>reports, "This event indicates that<br>remote user has used the Queso<br>tool to determine the OS fingerprin<br>of the server." Basically, an<br>attacker is trying to determine wha<br>operating system and version is<br>being run a given machine. Once<br>they have this information, they<br>have a direction of possible exploit<br>to use to gain control of the<br>machine. There were a wide<br>variety of source and destination<br>ports and a fair number of source<br>and destination machines.<br>However, the main players in this<br>alert were 206.65.191.129 for the<br>source and MY.NET.98.177 as the<br>destination with a total of 4510<br>alerts between them. Looking<br>closer at these data, over 1400<br>destination ports were scanned<br>from the same source port.Correlations:<br>http://www.giac.org/practical/Edwa<br>dPeck_GCIA.doc |             | # | #  | #  |                                                                                                    |
|----------------------------------------------------------------------------------------------------|-------------|---|----|----|----------------------------------------------------------------------------------------------------|
| fingerprint<br>(http://www.whitehats.com/IDS/29)<br>reports, "This event indicates that<br>remote user has used the Queso<br>tool to determine the OS fingerprin<br>of the server." Basically, an<br>attacker is trying to determine wha<br>operating system and version is<br>being run a given machine. Once<br>they have this information, they<br>have a direction of possible exploit<br>to use to gain control of the<br>machine. There were a wide<br>variety of source and destination<br>ports and a fair number of source<br>and destination machines.<br>However, the main players in this<br>alert were 206.65.191.129 for the<br>source and MY.NET.98.177 as the<br>destination with a total of 4510<br>alerts between them. Looking<br>closer at these data, over 1400<br>destination ports were scanned<br>from the same source port.<br>Correlations:<br>http://www.giac.org/practical/Edwa<br><u>d Peck GCIA.doc</u><br>http://www.giac.org/practical/Edwa         | Signature   |   |    |    | Description                                                                                                    |
|                                                                                                    | fingerprint |   | 34 | 26 | (http://www.whitehats.com/IDS/29)<br>reports, "This event indicates that a<br>remote user has used the Queso<br>tool to determine the OS fingerprint<br>of the server." Basically, an<br>attacker is trying to determine what<br>operating system and version is<br>being run a given machine. Once<br>they have this information, they<br>have a direction of possible exploits<br>to use to gain control of the<br>machine. There were a wide<br>variety of source and destination<br>ports and a fair number of source<br>and destination machines.<br>However, the main players in this<br>alert were 206.65.191.129 for the<br>source and MY.NET.98.177 as the<br>destination with a total of 4510<br>alerts between them. Looking<br>closer at these data, over 1400<br>destination ports were scanned<br>from the same source port.<br>Correlations:<br>http://www.giac.org/practical/Edwar<br>d_Peck_GCIA.doc<br>http://www.giac.org/practical/Ben_T |
|                                                                                                    |             |   |    |    |                                                                                                    |

|                       | #      | #            | #          |                                                                                                    |
|-----------------------|--------|--------------|------------|----------------------------------------------------------------------------------------------------|
| Signature             | Alerts | "<br>Sources | "<br>Dests | Description                                                                                                    |
| ICMP Source<br>Quench | 5111   | 25           | 93         | ICMP Source Quench is sent from<br>the receiving machine to the<br>sending machine when it is having<br>difficulty keeping up with the traffic<br>that is being sent to it. (SANS<br>Institute 3.1 TCP/IP for Intrusion<br>Detection p. 4-6) The primary<br>source of this alert is MY.NET.5.13.<br>It is being sent out to many<br>destinations distributed fairly evenly<br>over most of the 5-day period. It<br>starts on 22 Dec 2001 at 00:00 and<br>there are alerts during most hours<br>until 26 Dec 2001 at 22:00.<br>Correlations:                                                                               |
|                       |        |              | 5          | http://www.giac.org/practical/Edwar<br>d Peck GCIA.doc                                                                                                    |
| SYN-FIN<br>scan!      | 5026   |              | 5026       | This is a commonly used for port<br>scanning and OS fingerprinting.<br>The TCP packet that is sent has<br>both the SYN and FIN flags set and<br>would be a crafted packet. In this<br>case, all the alerts were generated<br>by the same source, 24.0.28.234. It<br>was also picked up as a scan as<br>well as out of spec. A closer look at<br>the packets shows that they all<br>have the same source and<br>destination ports, 22 (ssh – secure<br>shell). They also have the same IP<br>ID and blocks of similar TCP<br>Acknowledgement numbers.<br>However, they do differ in that each<br>destination is different. |
|                       |        |              |            | Correlations:<br>http://www.giac.org/practical/Edwar<br>d_Peck_GCIA.doc                                                                                                    |

Due to limited space for the analysis, only the most numerous alerts have been analyzed. The analysis stops with the top 5 external talkers' alerts. The other alerts will not be analyzed at this time.

| <u>Top Talkers</u> |                 |                |                 |  |
|--------------------|-----------------|----------------|-----------------|--|
| Rank               | Alerts          | Scans          | OOS             |  |
| 1                  | 212.179.35.118  | MY.NET.87.50   | 24.0.28.234     |  |
| 2                  | 216.106.172.149 | MY.NET.98.203  | 210.125.178.52  |  |
| 3                  | 24.0.28.234     | 211.248.231.10 | 199.183.24.194  |  |
| 4                  | MY.NET.5.13     | 65.165.14.43   | 64.172.24.155   |  |
| 5                  | 206.65.191.129  | 210.77.145.30  | 24.36.185.188   |  |
| 6                  | 65.165.14.43    | 210.58.102.86  | 141.157.92.22   |  |
| 7                  | MY.NET.60.11    | 204.152.184.75 | 211.39.150.91   |  |
| 8                  | 65.207.94.30    | 24.44.21.206   | 65.165.238.50   |  |
| 9                  | 128.223.4.21    | 24.0.28.234    | 202.168.254.178 |  |
| 10                 | 141.213.11.120  | MY.NET.84.185  | 213.84.157.192  |  |

(NOTE: 206.65.191.129 was number 11 for Scans)

## Select External Sources

These five external IP addresses were chosen because they were the top five generators of alerts. They also were the source of the top 13 alerts. Unlike the first two, the third, fourth and fifth IP addresses all generated traffic that showed up as either a scan event, an out of spec event, or both.

To find the information I first looked up the IP address at ARIN's Whois server (<u>http://ws.arin.net/cgi-bin/whois.pl</u>). If there was no registrar information provided by ARIN, I went to the InterNIC's site (<u>http://www.internic.net/whois.html</u>) with the domain name that ARIN provided to find the registrar. Once I had the registrar information, either from ARIN or InterNic, I went to the registrar's Whois server to get the rest of the information.

The times of activity reported have been rounded to the hour.

1. 212.179.35.118

This machine was responsible for nearly all of the "Watchlist 000220 IL-ISDNNET-990517" alerts which started in full swing on 25 Dec 2001 at 15:00 and continued sustained alerts between 1000 and 3000 per hour until 26 Dec 2001 at 10:00.

From ARIN Whois Server (http://ws.arin.net/cgi-bin/whois.pl)

European Regional Internet Registry/RIPE NCC (NET-RIPE-NCC-) These addresses have been further assigned to European users. Contact info can be found in the RIPE database, via the WHOIS and TELNET servers at whois.ripe.net, and at http://www.ripe.net/perl/whois/ NL

Netname: RIPE-NCC-212 Netblock: 212.0.0.0 - 212.255.255.255 Maintainer: RIPE

Coordinator: Reseaux IP European Network Co-ordination Centre Singel 258 (RIPE-NCC-ARIN) <u>nicdb@RIPE.NET</u> +31 20 535 4444

Domain System inverse mapping provided by:

| NS.RIPE.NET      | 193.0.0.193 🔊 |
|------------------|---------------|
| NS.EU.NET        | 192.16.202.11 |
| AUTH03.NS.UU.NET | 198.6.1.83 💎  |
| NS2.NIC.FR       | 192.93.0.4    |
| SUNIC.SUNET.SE   | 192.36.125.2  |
| MUNNARI.OZ.AU    | 128.250.1.21  |
| NS.APNIC.NET     | 203.37.255.97 |

To search on arbitrary strings, see the Database page on the RIPE NCC website at http://www.ripe.net/perl/whois/

Record last updated on 16-Oct-1998. Database last updated on 23-May-2002 19:59:23 EDT.

From the Ripe Whois Database (<u>http://www.ripe.net/perl/whois/</u>)

% This is the RIPE Whois server.

% The objects are in RPSL format.

% Please visit http://www.ripe.net/rpsl for more information.

% Rights restricted by copyright.

% See http://www.ripe.net/ripencc/pub-services/db/copyright.html

inetnum: 212.179.35.96 - 212.179.35.127 netname: EPLICATION-LTD mnt-by: INET-MGR descr: EPLICATION-LTD-HOSTING country: IL admin-c: ZV140-RIPE tech-c: MZ4647-RIPE status: ASSIGNED PA

| notify:  | hostmaster@isdn.net.il           |
|----------|----------------------------------|
| changed: | hostmaster@isdn.net.il 20020312  |
| source:  | RIPE                             |
| route:   | 212.179.0.0/17                   |
| descr:   | ISDN Net Ltd.                    |
| origin:  | AS8551                           |
| notify:  | hostmaster@isdn.net.il           |
| mnt-by:  | AS8551-MNT                       |
| changed: | hostmaster@isdn.net.il 19990610  |
| source:  | RIPE                             |
| person:  | Zehavit Vigder                   |
| address: | bezeq-international              |
| address: | 40 hashacham                     |
| address: | petach tikva 49170 Israel        |
| phone:   | +972 52 770145                   |
| fax-no:  | +972 9 8940763                   |
| e-mail:  | <u>hostmaster@bezeqint.net</u>   |
| nic-hdl: | ZV140-RIPE                       |
| changed: | zehavitv@bezeqint.net 20000528   |
| source:  | RIPE                             |
| person:  | Meron Ziv                        |
| address: | Bezeq International              |
| address: | hashacham 40                     |
| address: | petach tiqua                     |
| address: | Israel                           |
| phone:   | +972-3-9257710                   |
| e-mail:  | <u>hostmaster@bezeqint.net</u>   |
| nic-hdl: | MZ4647-RIPE                      |
| changed: | hostmaster@bezeqint.net 20010107 |
| source:  | RIPE                             |

#### 2. 216.106.172.149

This machine was responsible for the majority of the "MISC Large UDP Packet" alerts. These occurred on 22 Dec 2001 from 17:00 to 18:00 and again on 23 Dec 2001 from 16:00 to 18:00.

From ARIN Whois Server (http://ws.arin.net/cgi-bin/whois.pl)

iBEAM Broadcasting Corporation (NETBLK-IBEAM) 645 Almanor Ave., suite 100 Sunnyvale, CA 94085 US Netname: IBEAM Netblock: 216.106.160.0 - 216.106.175.255 Maintainer: BEAM

Coordinator: Le, Stewart (SL895-ARIN) <u>stle@ibeam.com</u> 408-830-3572

Domain System inverse mapping provided by:

| NS1.IBEAM.COM | 204.233.70.15  |
|---------------|----------------|
| NS2.IBEAM.COM | 204.247.99.125 |

ADDRESSES WITHIN THIS BLOCK ARE NON-PORTABLE

Record last updated on 22-Jan-2002. Database last updated on 23-May-2002 19:59:23 EDT.

From Network Solutions Whois server (<u>http://www.netsol.com/cgi-bin/whois/whois</u>)

Registrant: iBEAM Broadcasting Corporation (IBEAM3-DOM) 645 Almanor Ave. Suite 100 Sunnyvale, CA 94086 US

Domain Name: IBEAM.COM

Administrative Contact: Lopez, Ed (ELR41) <u>elopez@IBEAM.COM</u> iBeam Broadcasting 645 Almanor Ave. Suite 100 Sunnyvale , CA 94086 (408) 523-1633 (FAX) (408) 730-0262

Technical Contact: iBeam Hostmaster (IH598-ORG) iBeam Broadcasting 645 Almanor Ave. Suite 100 Sunnyvale , CA 94086 US (408) 523-1700 Fax- (408) 730-0262

hostmaster@IBEAM.COM

Record expires on 10-Jul-2003. Record created on 10-Jul-1998. Database last updated on 24-May-2002 01:04:18 EDT.

Domain servers in listed order:

| NS1.IBEAM.COM | 204.233.70.15   |
|---------------|-----------------|
| NS2.IBEAM.COM | 204.247.99.125  |
| NS3.IBEAM.COM | 216.106.164.9   |
| NS4.IBEAM.COM | 212.187.254.159 |
| NS5.IBEAM.COM | 216.106.167.125 |

#### 3. 24.0.28.234

This machine was responsible for the "SYN-FIN scan!" that scanned 5026 machines in MY.NET.x.x. This scan occurred on 25 Dec 2001 from 21:00 to 23:00 and accounts for the large amount of out of spec data during that time.

From ARIN Whois Server (http://ws.arin.net/cgi-bin/whois.pl)

@Home Network (NETBLK-HOME-CORP-1) 425 Broadway Redwood City, CA 94063 US

Netname: HOME-CORP-1 Netblock: 24.0.16.0 - 24.0.31.255

Coordinator:

Operations, Network (HOME-NOC-ARIN) <u>noc-abuse@noc.home.net</u> (650) 556-5599

Record last updated on 09-Apr-1998. Database last updated on 23-May-2002 19:59:23 EDT.

From Network Solutions Whois server (<u>http://www.netsol.com/cgi-bin/whois/whois</u>)

Registrant: Home Network (HOME5-DOM) 425 Broadway St. Redwood City, CA 94063 US

Domain Name: HOME.NET

Administrative Contact: Excite@Home Estate (QUSSRZDUDO) <u>contact@EXCITEHOME.NET</u>

<u>nic-</u>

At Home Corporation 450 Broadway Street Redwood City , CA 94063 US 650-556-5000 Fax- 650-556-5511

Technical Contact: DNS admin (DA1596-ORG) Excite, Inc. 450 Broadway Redwood City, CA 94063 US (650) 556-5000 Fax- - - - (650) 568-6030

dnsadmin@EXCITECORP.COM

Record expires on 19-May-2006. Record created on 18-May-1995. Database last updated on 24-May-2002 01:30:52 EDT.

Domain servers in listed order:

| UDNS1.ULTRADNS.NET | 204.69.234.1 |
|--------------------|--------------|
| UDNS2.ULTRADNS.NET | 204.74.101.1 |

#### 4. 206.65.191.129

This machine was responsible for the "Queso fingerprint" as previously mentioned. This took place on 26 Dec 2001 from 02:00 to 03:00 and then later that day from 16:00 to 18:00.

From ARIN Whois Server (http://ws.arin.net/cgi-bin/whois.pl)

UUNET Technologies, Inc. (NETBLK-NETBLK-UUNETCBLK64-67) 3060 Williams Drive, Suite 601 Fairfax, Virginia 22031 US

Netname: NETBLK-UUNETCBLK64-67 Netblock: 206.64.0.0 - 206.67.255.255 Maintainer: UU

Coordinator: UUNET Postmaster (UUPM-ARIN) <u>postmaster@uunet.uu.net</u> 703-206-5440

Domain System inverse mapping provided by:

| AUTH00.NS.UU.NET | 198.6.1.65 |
|------------------|------------|
| AUTH01.NS.UU.NET | 198.6.1.81 |

#### ADDRESSES WITHIN THIS BLOCK ARE NON-PORTABLE

Record last updated on 26-Sep-2001. Database last updated on 23-May-2002 19:59:23 EDT.

From Network Solutions Whois server (<u>http://www.netsol.com/cgi-bin/whois/whois</u>)

Registrant: UUNET Technologies, Inc. (UU-DOM) 3060 Williams Drive Ste 601 Fairfax, VA 22031 USA

Domain Name: UU.NET

Administrative Contact, Technical Contact: UUNET, AlterNet - Technical Support (OA12) 3060 Williams Drive Fairfax, VA 22031 +1 (800) 900-0241

help@UU.NET

Record expires on 21-May-2004. Record created on 20-May-1987. Database last updated on 24-May-2002 02:09:28 EDT.

Domain servers in listed order:

| AUTH00.NS.UU.NET  | 198.6.1.65    |
|-------------------|---------------|
| AUTH60.NS.UU.NET  | 198.6.1.181   |
| AUTH200.NS.UU.NET | 195.129.12.82 |
| AUTH210.NS.UU.NET | 195.129.12.74 |

5. 65.165.14.43

This machine was responsible for the majority of the "SCAN Proxy attempt" and occurred on 26 Dec 2001 from 06:00 to 08:00.

From ARIN Whois Server (http://ws.arin.net/cgi-bin/whois.pl)

Sprint (NETBLK-SPRINTLINK-2-BLKS) SPRINTLINK-2-BLKS 65.160.0.0 - 65.174.255.255 SYSTEMS SOLUTIONS INC (NETBLK-FON-110133555275610) FON-110133555275610

65.165.12.0 - 65.165.15.255

SYSTEMS SOLUTIONS INC (NETBLK-FON-110133555275610) 2108 E THOMAS RD **PHOENIX, AZ 85016** US

Netname: FON-110133555275610 Netblock: 65.165.12.0 - 65.165.15.255

Coordinator: Troxel, Dan (DT73-ARIN) dant@SYSPAC.COM 602-955-5566 (FAX) 6029550085

Record last updated on 05-Apr-2001. Database last updated on 23-May-2002 19:59:23 EDT.

From Network Solutions Whois server (http://www.netsol.com/cgibin/whois/whois)

Registrant: Systems Solutions, Inc. (SYSPAC-DOM) 2108 E. Thomas Road Phoenix, AZ 85016

Domain Name: SYSPAC.COM

Administrative Contact, Technical Contact: DNS Administrator (DA24755-OR) admin@ALEVELHIGHER.COM

dns

Systems Solutions, Inc. 2108 E. Thomas Rd. Phoenix, AZ 85016 US 602-955-0900

Fax- 602-955-7795

Record expires on 30-Aug-2002. Record created on 29-Aug-1994. Database last updated on 24-May-2002 02:35:04 EDT.

Domain servers in listed order:

| NS1.ALEVELHIGHER.COM | 65.165.37.5   |
|----------------------|---------------|
| NS2.ALEVELHIGHER.COM | 65.165.12.165 |

## Link Graph

I combined all the alert, scan, and oos data into one. From this superset of data, I have pulled out the top 20 links between machines according to the number of logs created by that pair.

| Source          | Destination     | # Logs |
|-----------------|-----------------|--------|
| 212.179.35.118  | MY.NET.70.70    | 61295  |
| MY.NET.87.50    | 24.164.41.210   | 20604  |
| MY.NET.98.203   | 216.33.98.254   | 11066  |
| 206.65.191.129  | MY.NET.98.177   | 7899   |
| MY.NET.98.203   | 194.251.249.182 | 7144   |
| 204.152.184.75  | MY.NET.70.148   | 6162   |
| MY.NET.87.50    | 24.157.184.117  | 5660   |
| 216.106.172.149 | MY.NET.153.210  | 5648   |
| MY.NET.87.50    | 24.23.140.185   | 5575   |
| MY.NET.98.203   | 24.197.48.74    | 4428   |
| MY.NET.87.50    | 24.254.241.95   | 4292   |
| 65.207.94.30    | MY.NET.137.7    | 3661   |
| 128.223.4.21    | MY.NET.70.148   | 3610   |
| MY.NET.60.11    | 209.49.12.32    | 3586   |
| MY.NET.87.50    | 24.47.72.191    | 3520   |
| 141.213.11.120  | MY.NET.70.148   | 3460   |
| MY.NET.87.50    | 24.100.50.113   | 3284   |
| 147.46.59.144   | MY.NET.70.148   | 3017   |
| MY.NET.87.50    | 67.165.163.5    | 2791   |
| MY.NET.87.50    | 24.203.36.254   | 2640   |

The graph is on the following page.

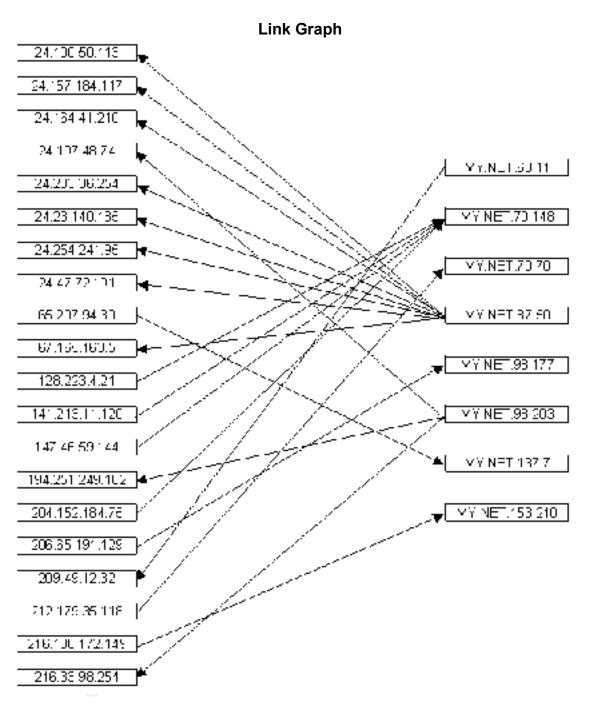

## **Insights into Internal Machines**

MY.NET.87.50 is likely compromised as it has generated a significant number of scans.

MY.NET.60.11 is also compromised because it was the source of over 3000 "BACKDOOR NetMetro File List" alerts.

You can include MY.NET.98.203 in that list too as it has been doing a large amount of UDP scans.

Other machines that serve in particular roles (DNS, Web, SQL) have been noted in the analysis of the alerts.

MY.NET.153.210 was the target of a "MISC Large UDP Packet" and should be analyzed to see if it has been compromised.

MY.NET.137.7 is also under attack yielding many ICMP Destination Unreachable alerts.

MY.NET.98.177 has not only been hit hard by the Queso fingerprint, but GNUTella alerts as well.

MY.NET.70.70 got hit hardest by "Watchlist 000220 IL-ISDNNET-990517" and should definitely be analyzed.

MY.NET.70.148

#### **Defensive Recommendations**

Things appear to be fairly wide open. Due to the amount of malicious activity that is occurring the first thing to do, if possible, would be to pull the compromised machines off the network and either disinfect them or reinstall a hardened system. Then, there should be at least one firewall protecting the network. The lack of one is evident due to the number of machines that were scanned (over 5000). Either that or the rule set on the firewall needs to be tightened down. Also, any unnecessary services or daemons should be shut down on machines that don't need them. There are some services that get configured and made active with the default installation of some operating systems.

#### Analysis Process

The alert logs were processed with SnortSnarf initially to give me a picture of what had gone on during the 5 days. In addition, I wrote Windows batch files to filter all the logs with versions of gawk (or awk) and grep (or fgrep) that run natively in a Windows 2000 command shell (cmd). These were obtained at <u>ftp://ftp.uni-koeln.de/pc/win32/misc/unxutils.zip</u>. The filters reformatted the log data into either comma or tab delimited files that I could load into a Microsoft SQL 7.0 database. Once I had the data in the database, I could query against source/destination IP address, source/destination port, and alert name in any combination.

I started with the most numerous alerts and worked my way down from there until the top 5 external talkers had had their alerts analyzed.

#### **References**

.ne. All references have been noted earlier, either in-line with the text or at the end of sections.